#### **NOIDA INSTITUTE OF ENGINEERING AND TECHNOLOGY, GREATER NOIDA (An Autonomous Institute)**

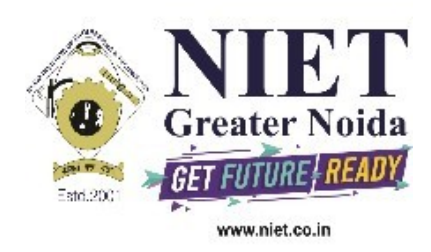

## **Affiliated to**

## **DR. A.P.J. ABDUL KALAM TECHNICAL UNIVERSITY, LUCKNOW**

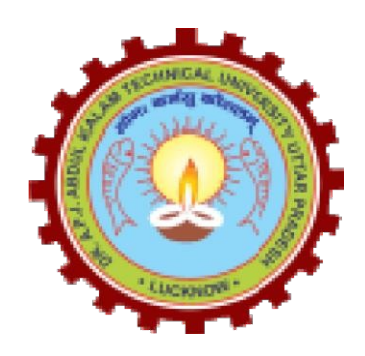

**Evaluation Scheme & Syllabus**

For

## **B. Tech in Biotechnology (BT) First Year**

**(Effective from the Session: 2020-21)**

## **NOIDA INSTITUTE OF ENGINEERING & TECHNOLOGY, GREATER NOIDA (An Autonomous Institute)**

### **B. TECH (BT) Evaluation Scheme SEMESTER I**

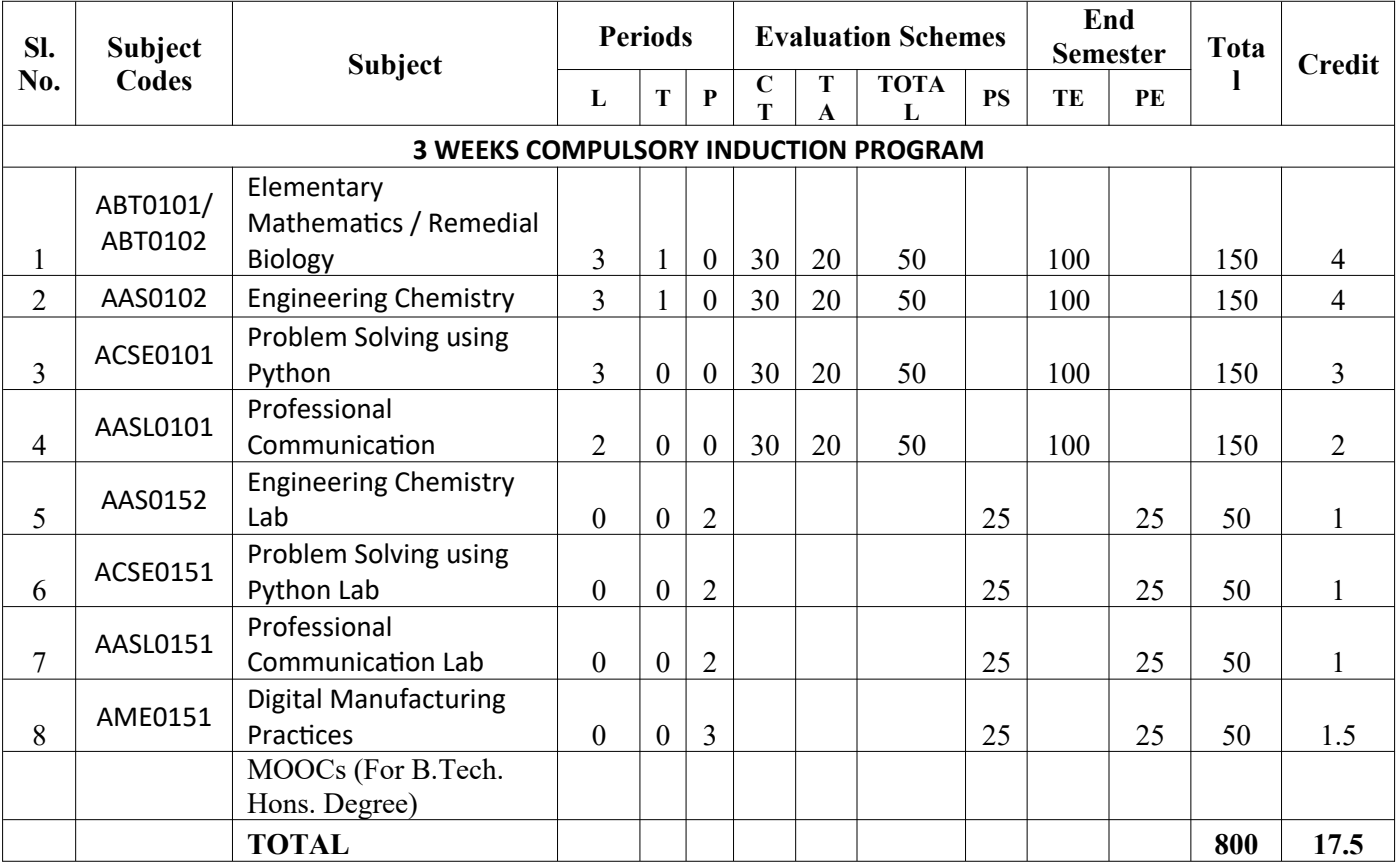

## **NOIDA INSTITUTE OF ENGINEERING & TECHNOLOGY, GREATER NOIDA (An Autonomous Institute)**

### **B. TECH (BT) Evaluation Scheme SEMESTER II**

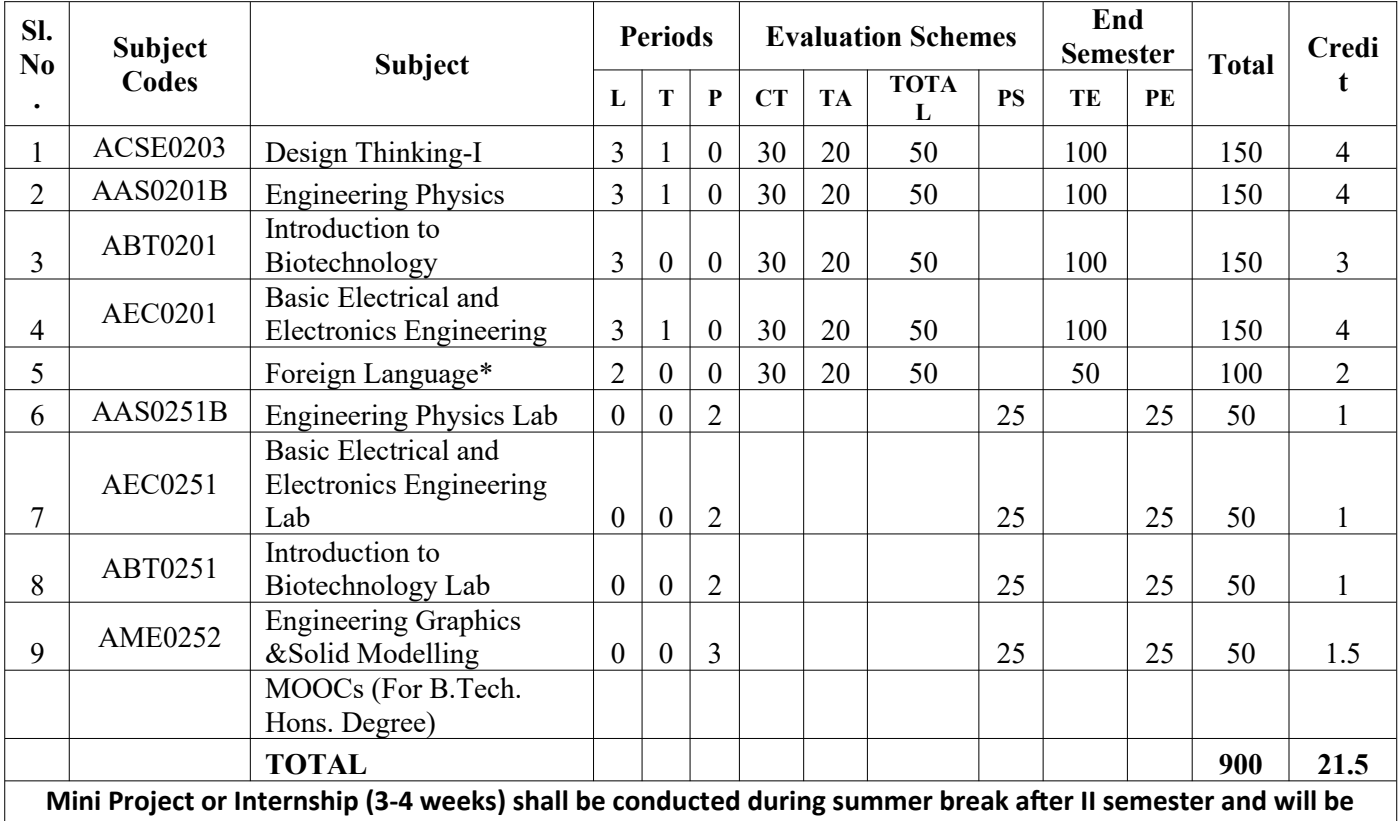

**assessed during III semester**

**\* List of MOOCs (NPTEL) Based Recommended Courses for first year B. Tech Students**

1. Developing Soft Skills and personality-Odd Semester-8 Weeks-3 Credits

2. Enhancing Soft Skills and personality-Even Semester-8 Weeks-3 Credits

#### **\* AICTE Guidelines in Model Curriculum:**

After successful completion of 160 credits, a student shall be eligible to get Under Graduate degree in Engineering. A student will be eligible to get Under Graduate degree with Honours only, if he/she completes additional university recommended courses only (Equivalent to 20 credits; NPTEL Courses of 4 Weeks, 8 Weeks and 12 Weeks shall be of 2, 3 and 4 Credits respectively) through MOOCs. For registration to MOOCs Courses, the students shall follow NPTEL Site http://nptel.ac.in/ as per the NPTEL policy and norms. The students can register for these courses through NPTEL directly as per the course offering in Odd/Even Semesters at NPTEL. These NPTEL courses (recommended by the University) may be cleared during the B. Tech degree program (not necessary one course in each semester). After successful completion of these MooCs courses the students, shall, provide their successful completion NPTEL status/certificates to the University (COE) through their college of study only. The student shall be awarded Hons. Degree (on successful completion of MOOCS based 20 credit) only if he/she secures 7.50 or above CGPA and passed each subject of that Degree Programme in single attempt without any grace marks.

**\*Foreign Language :**

- **1. AASL0202 French**
- **2. AASL0203 German**
- **3. AASL0204 Japanese**

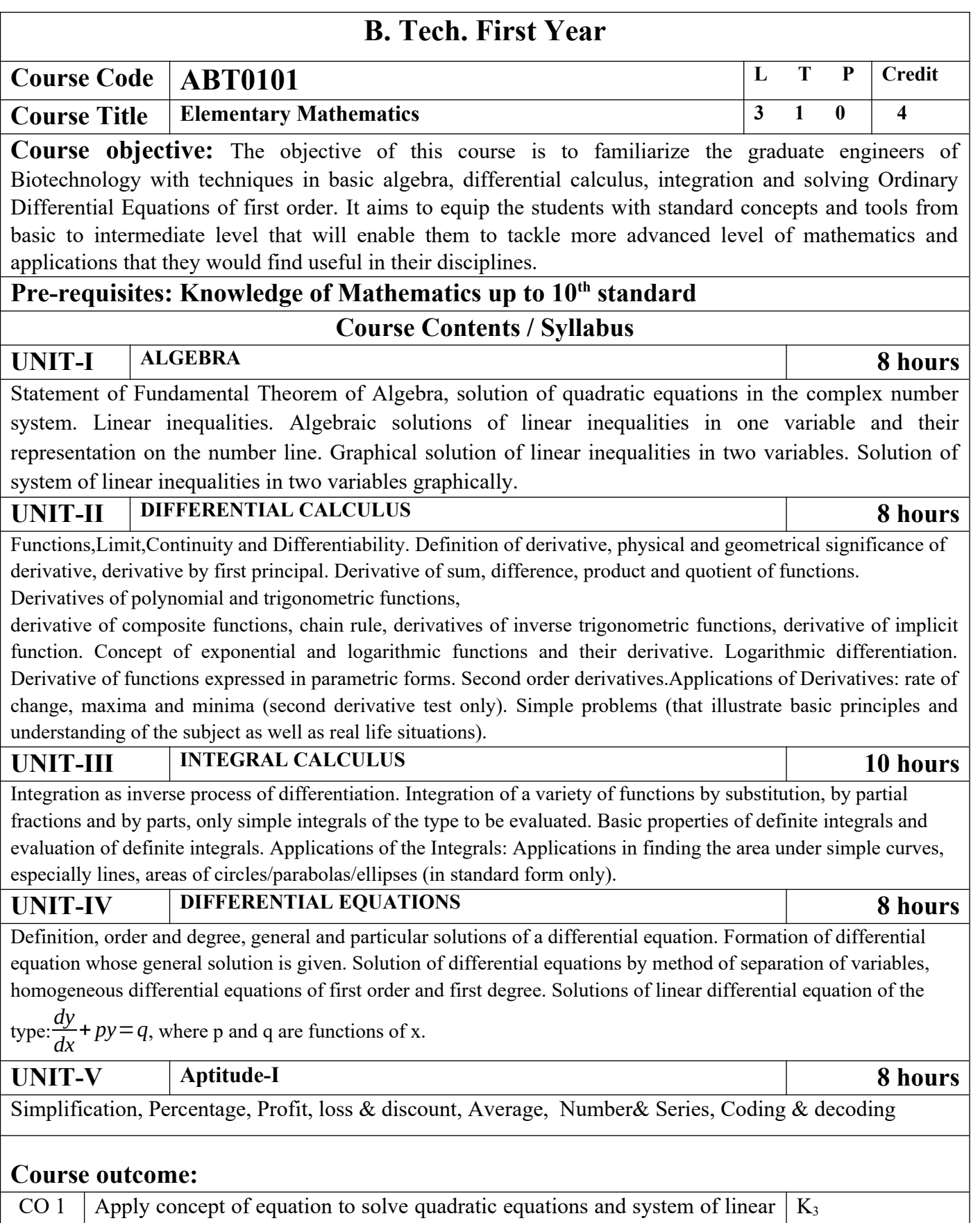

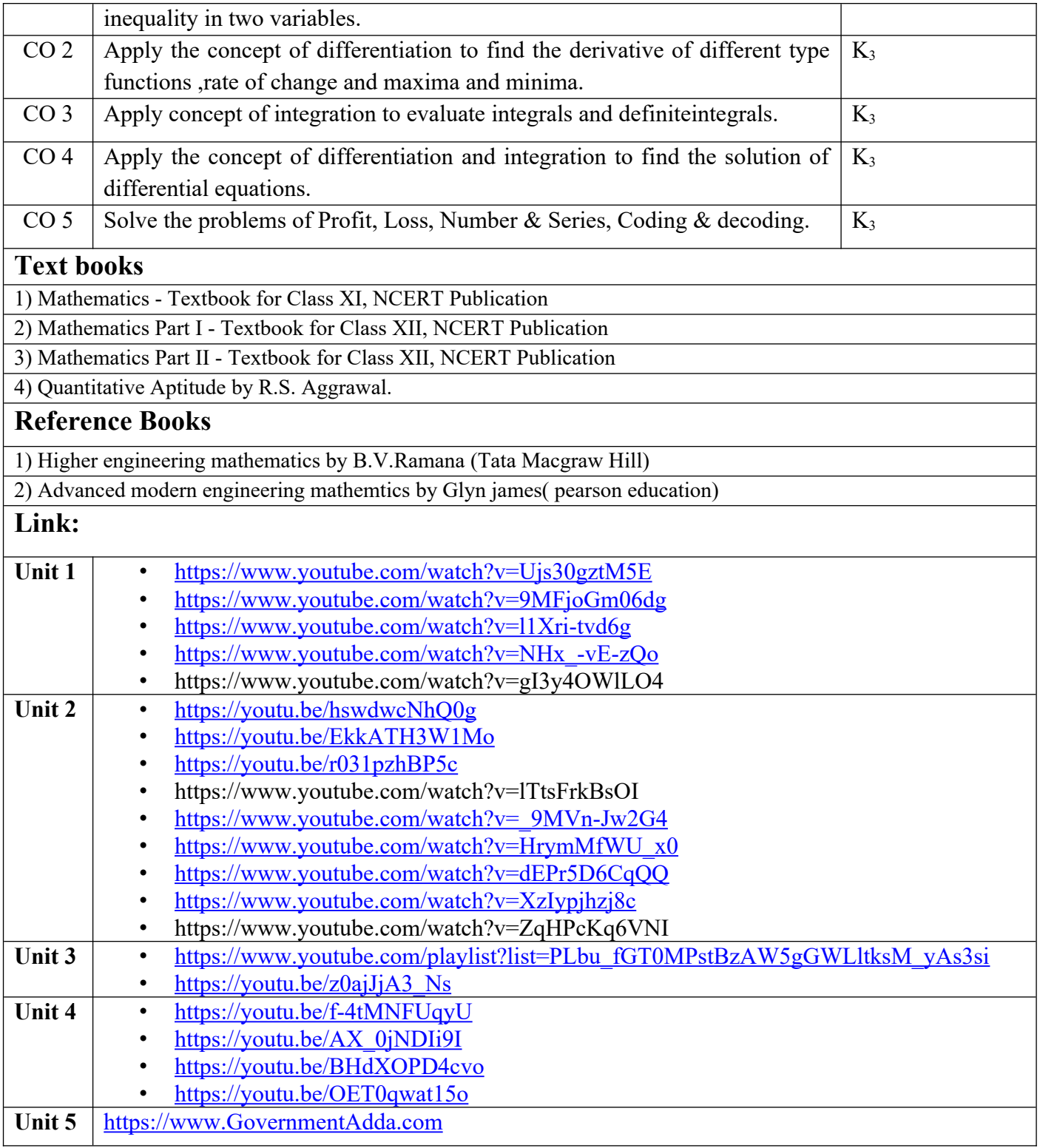

# B.TECH FIRST YEAR

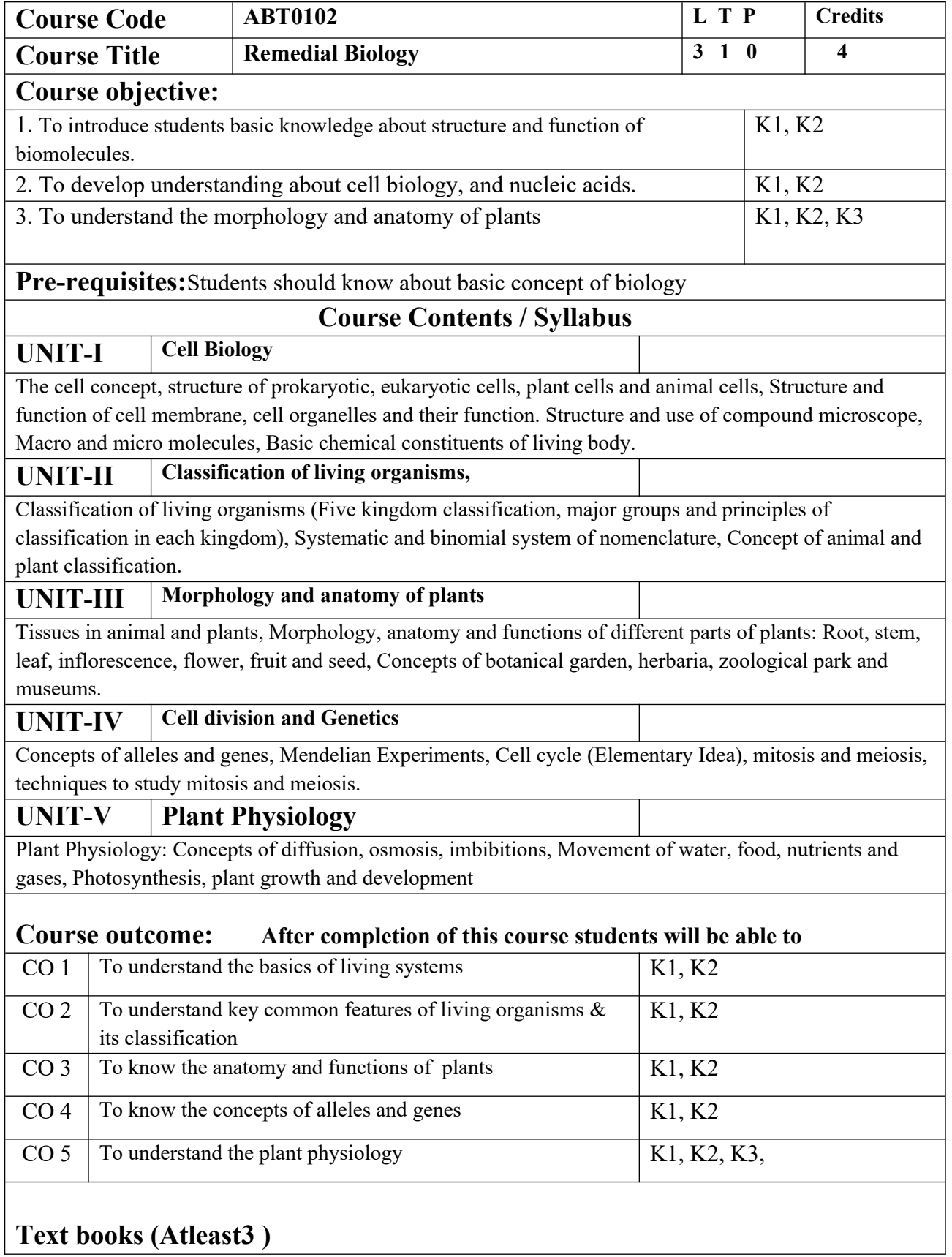

- 1. Biology-Textbook of Class XI, NCERT Publication
- 2. Biology-Textbook of Class XII, NCERT Publication

3.Together With Biology Study Material for Class 12

#### **Reference Books (Atleast 3)**

1. Biology 12<sup>th</sup> Edition by Raven and George Johnson and Kenneth Mason and Jonathan Losos and Tod Duncan. McGrawHill Publications

2. TEXTBOOK OF BIOTECHNOLOGY by PATNAIK, McGraw Hill

3. Basic Biotechnology 3rd Edition by Colin Ratledge& Bjorn Kristiansen, Cambridge University Press

#### **NPTEL/ Youtube/ Faculty Video Link:**

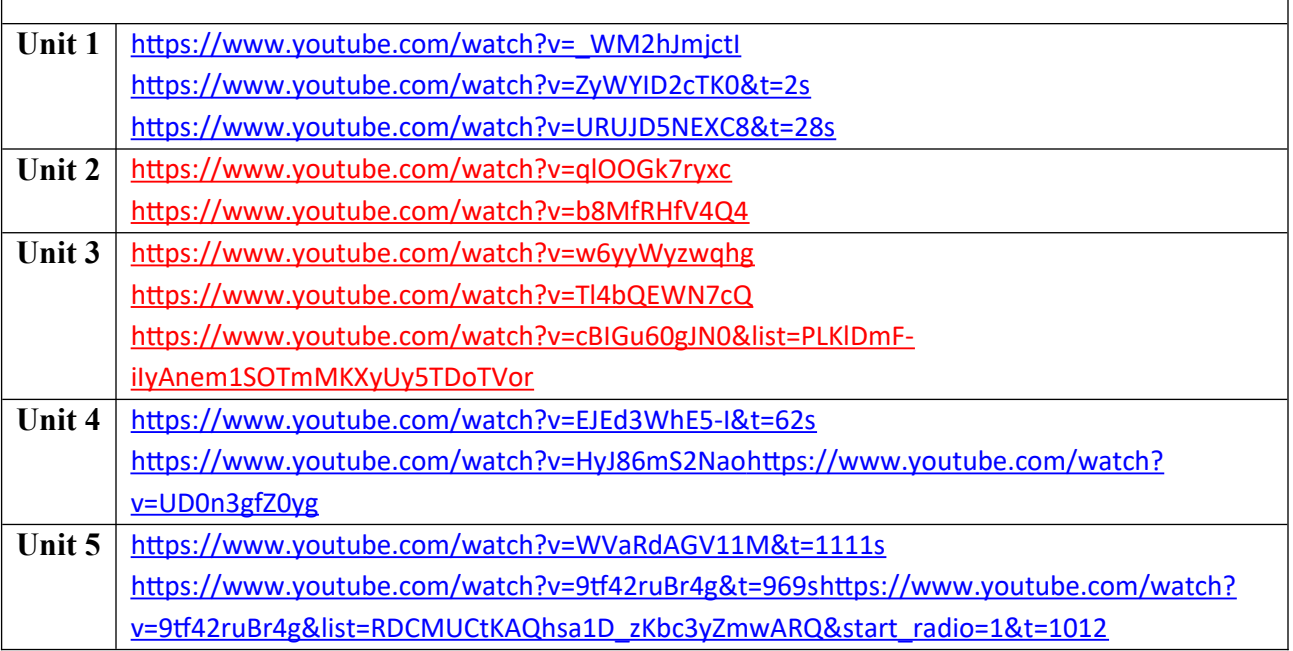

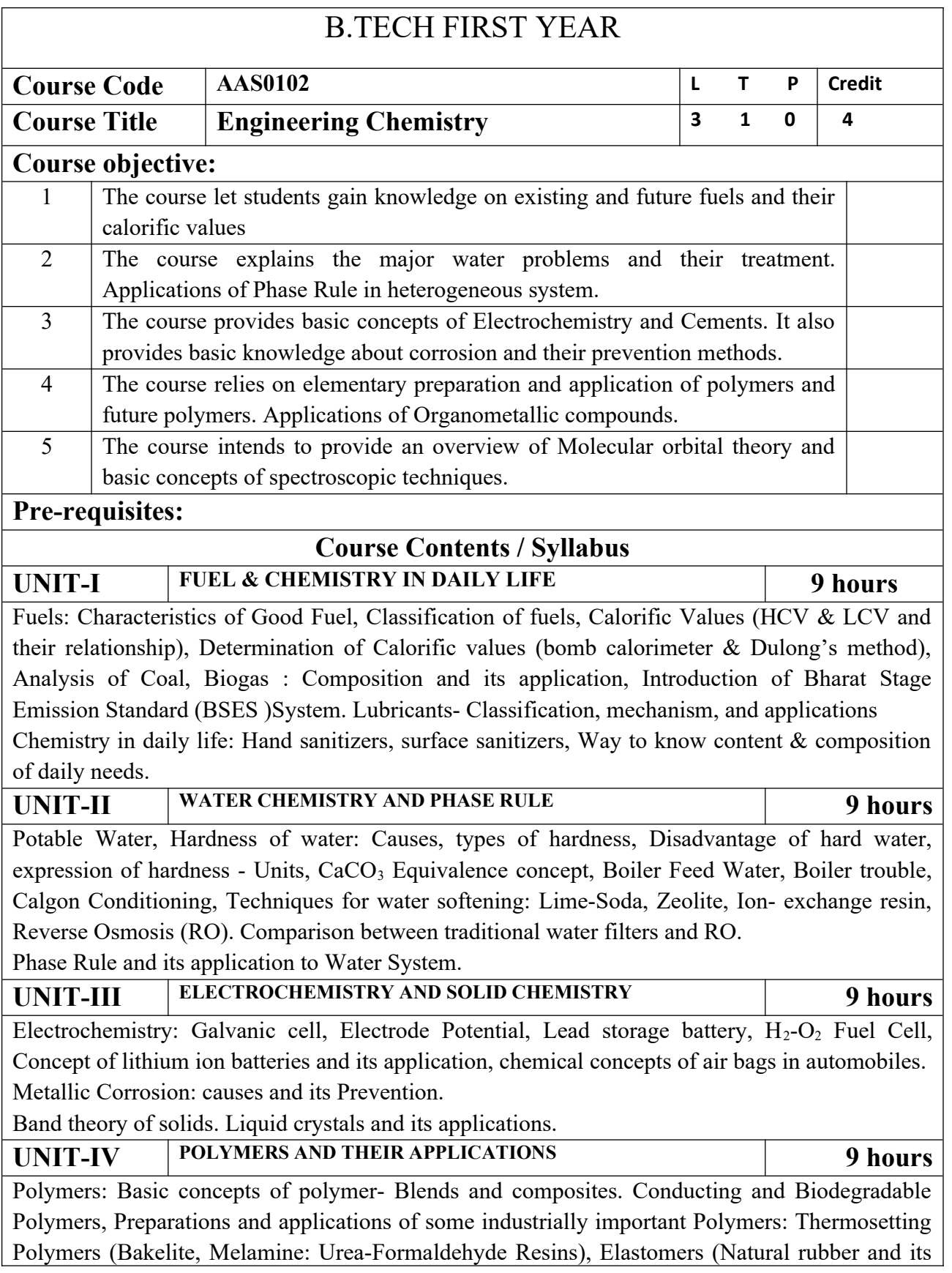

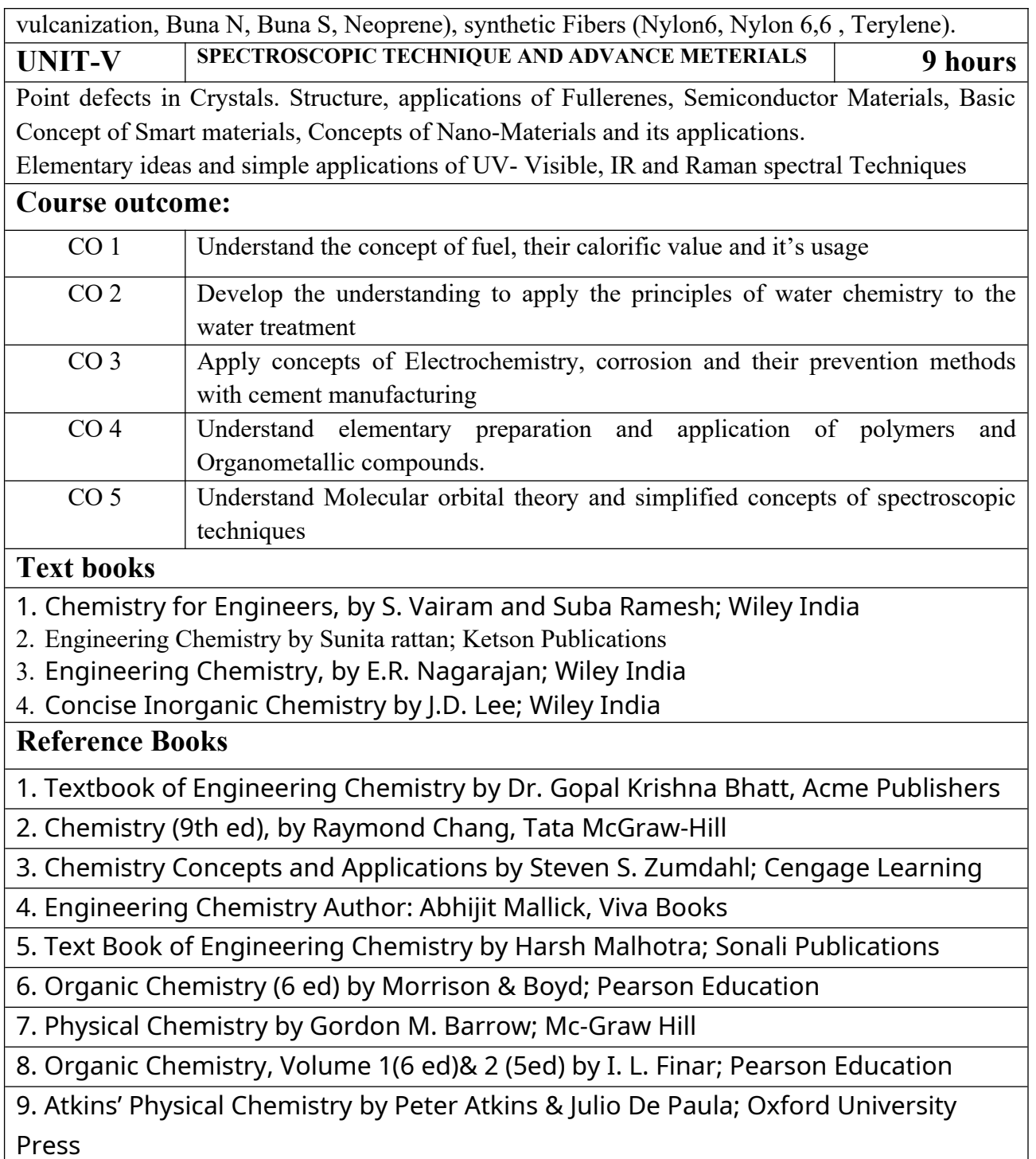

# *B. TECH FIRST YEAR*

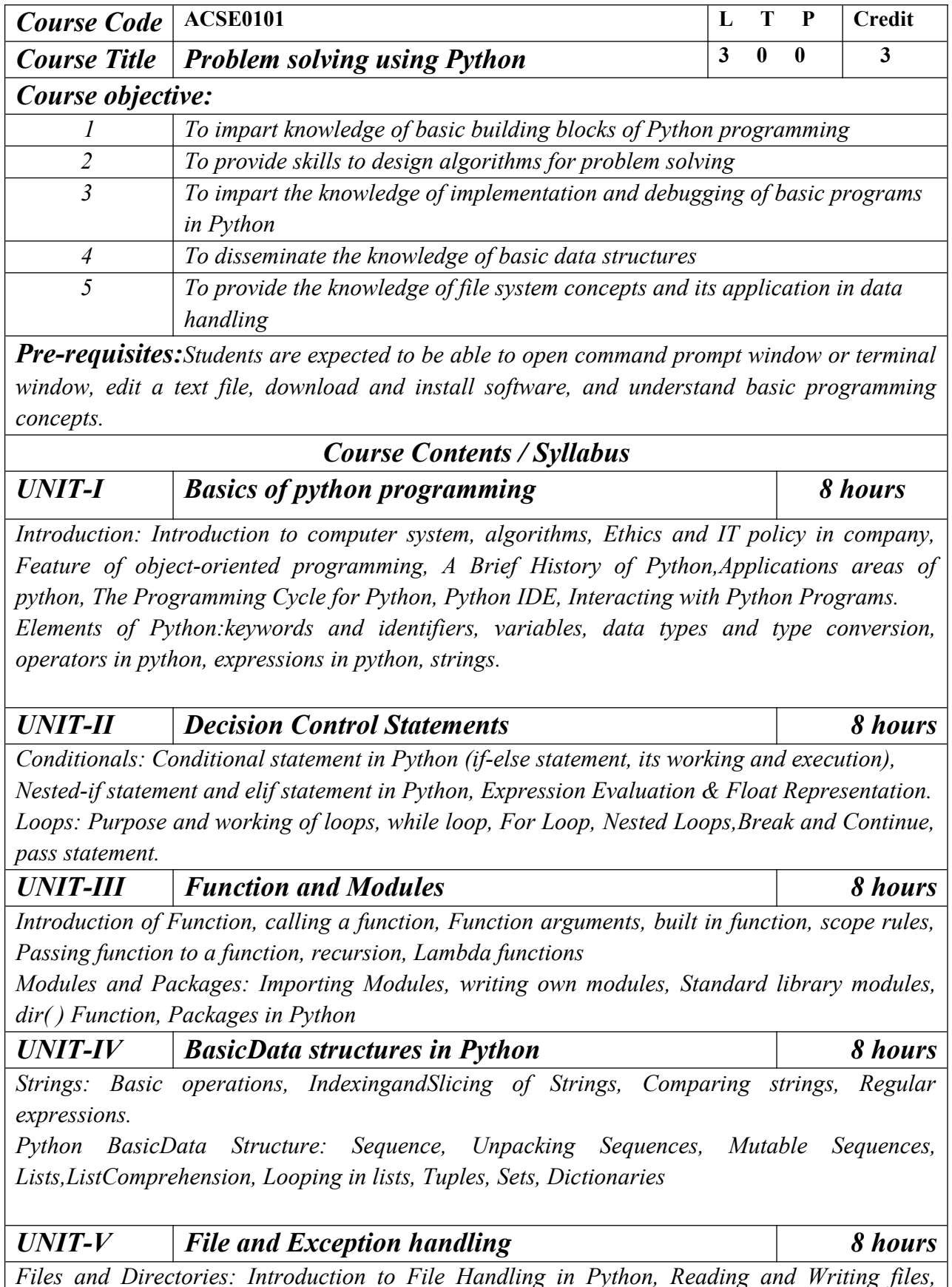

*Additional file methods, Working with Directories.*

*Exception Handling, Errors, Run Time Errors, Handling IO Exception, Try-except statement, Raise, Assert*

*Searching &Sorting:Simple search & Binary search,Selection Sort, Merge Sort*

*Course outcome: At the end of course, the student will be able to*

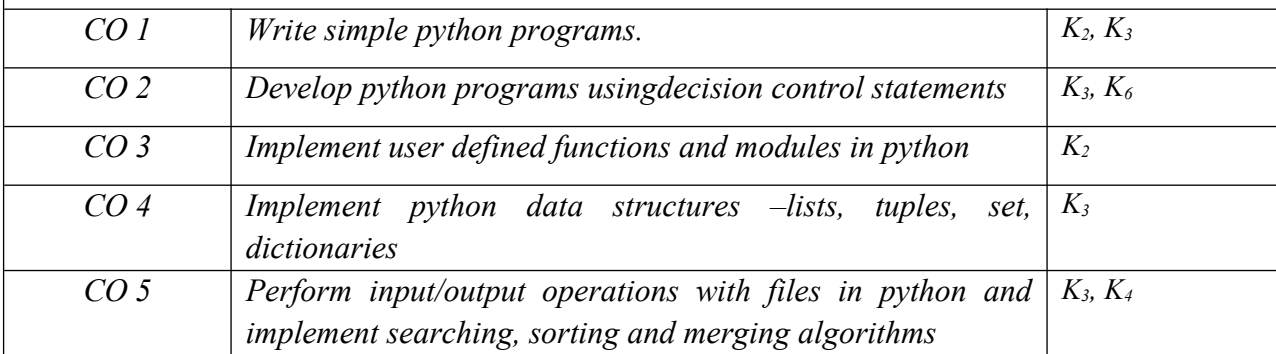

#### *Text books*

*(1) Magnus Lie Hetland, "Beginning Python-From Novice to Professional"—Third Edition, Apress*

*(2) Python Programming using Problem solving approach by ReemaThareja OXFORD Higher education*

*(3) Kenneth A. Lambert, ―Fundamentals of Python: First Programs, CENGAGE Learning, 2012.*

#### *Reference Books*

*(1) John V Guttag, ―Introduction to Computation and Programming Using Python'', Revised and expanded Edition, MIT Press , 2013*

*(2) Charles Dierbach, ―Introduction to Computer Science using Python: A Computational Problem Solving Focus, Wiley India Edition, 2013.*

*(3) Allen B. Downey, "Think Python: How to Think Like a Computer Scientist", 2nd edition, Updated for Python 3, Shroff/O'Reilly Publishers, 2016*

*(4) Robert Sedgewick, Kevin Wayne, Robert Dondero: Introduction to Programming in Python: An Inter-disciplinary Approach, Pearson India Education Services Pvt. Ltd.,2016.*

*(5) Timothy A. Budd, ―Exploring Python‖, Mc-Graw Hill Education (India) Private Ltd.,2015.*

*(6) Guido van Rossum and Fred L. Drake Jr, ―An Introduction to Python – Revised and updated for Python 3.2, Network Theory Ltd., 2011.*

#### *E-book and E-Content*

*(1) https://www.pdfdrive.com/hacking-hacking-practical-guide-for-beginners-hacking-withpythn-e182434771.html*

*(2) https://www.pdfdrive.com/python-programming-python-programming-for-beginnerspython-programming-for-intermediates-e180663309.html*

*(3[\)https://www.pdfdrive.com/python-algorithms-mastering-basic-algorithms-in-the-python](https://www.pdfdrive.com/python-algorithms-mastering-basic-algorithms-in-the-python-language-e175246184.html)[language-e175246184.html](https://www.pdfdrive.com/python-algorithms-mastering-basic-algorithms-in-the-python-language-e175246184.html)*

*(4) https://www.pdfdrive.com/python-algorithms-mastering-basic-algorithms-in-the-pythonlanguage-e160968277.html*

*(5) <https://docs.python.org/3/library/index.html>*

*(6) https://www.w3schools.com/python/*

*(7) https://www.py4e.com/materials*

*Reference Links*

*Unit-1 https://nptel.ac.in/courses/106/106/106106182/*

*Unit-2 [https://nptel.ac.in/courses/106/106/106106212/](https://nptel.ac.in/courses/106/106/106106145/)*

*Unit-3 https://nptel.ac.in/courses/106/106/106106145/*

*Unit-4- https://nptel.ac.in/courses/106/106/106106145/*

*Unit-5- https://nptel.ac.in/courses/106/106/106106145/*

*[Unit-2]- https://www.youtube.com/watch?v=PqFKRqpHrjw*

*[Unit – 3]- <https://www.youtube.com/watch?v=m9n2f9lhtrw>*

 *https://www.youtube.com/watch?v=oSPMmeaiQ68*

*[Unit 4]- https://www.youtube.com/watch?v=ixEeeNjjOJ0&t=4s*

*[Unit-5]- https://www.youtube.com/watch?v=NMTEjQ8-AJM*

*After Completing Course Student may get certification in python using following links:*

*Link for Certification:*

*[https://swayam.gov.in/nd1\\_noc19\\_cs41/preview](https://swayam.gov.in/nd1_noc19_cs41/preview)*

*https://aktu.ict.iitk.ac.in/courses/python-programming-a-practical-approach/*

# B.TECH. FIRST YEAR **Course Code AASL0101 L T P Credit**

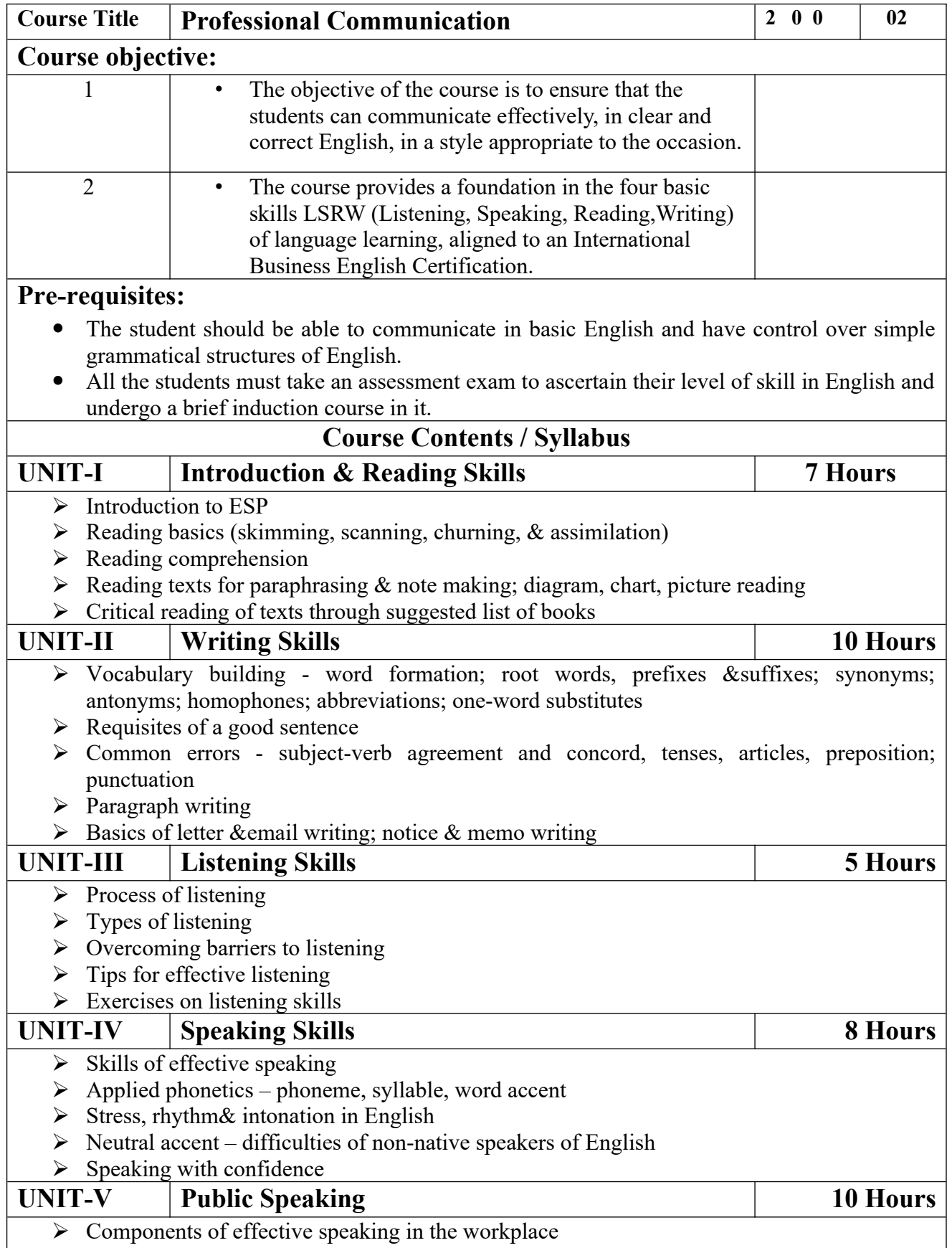

- $\triangleright$  Public speaking Kinesics, Chronemics, Proxemics
- $\triangleright$  Voice dynamics
- ▶ Basics of Presentation, PPT support
- $\triangleright$  Online Presentations & Etiquette
- $\triangleright$  Facing an Interview

#### **Course outcome:**

At the end of the course students will be able to

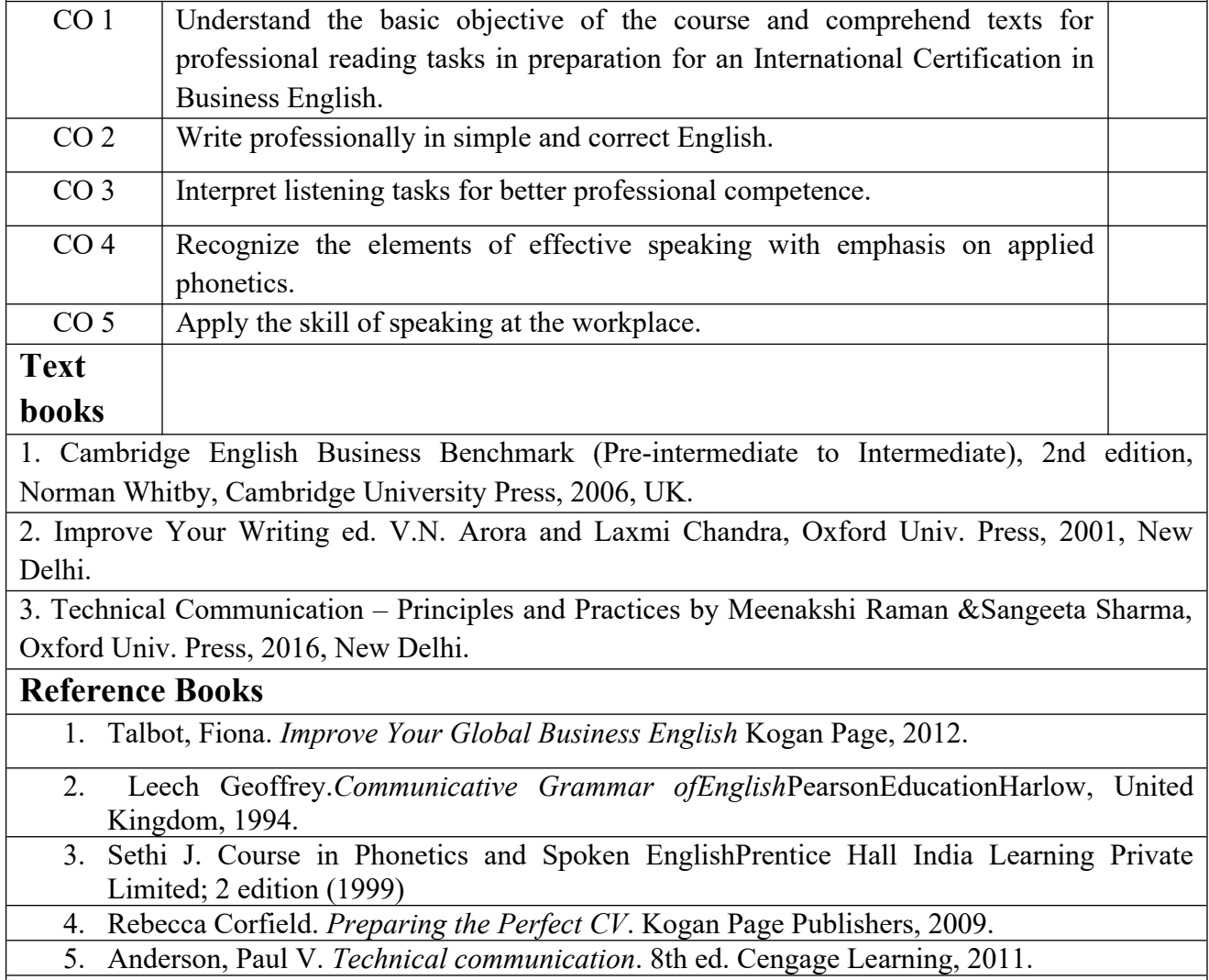

6. IELTS 11: General Training with answers. Cambridge English

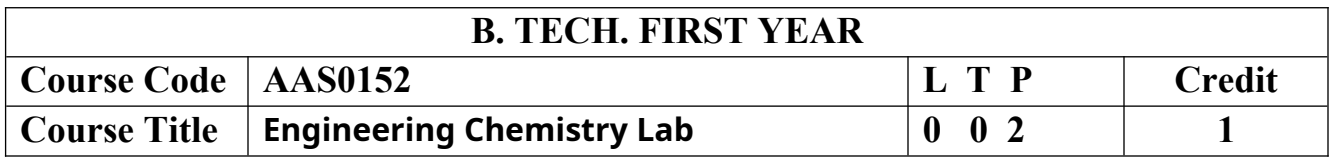

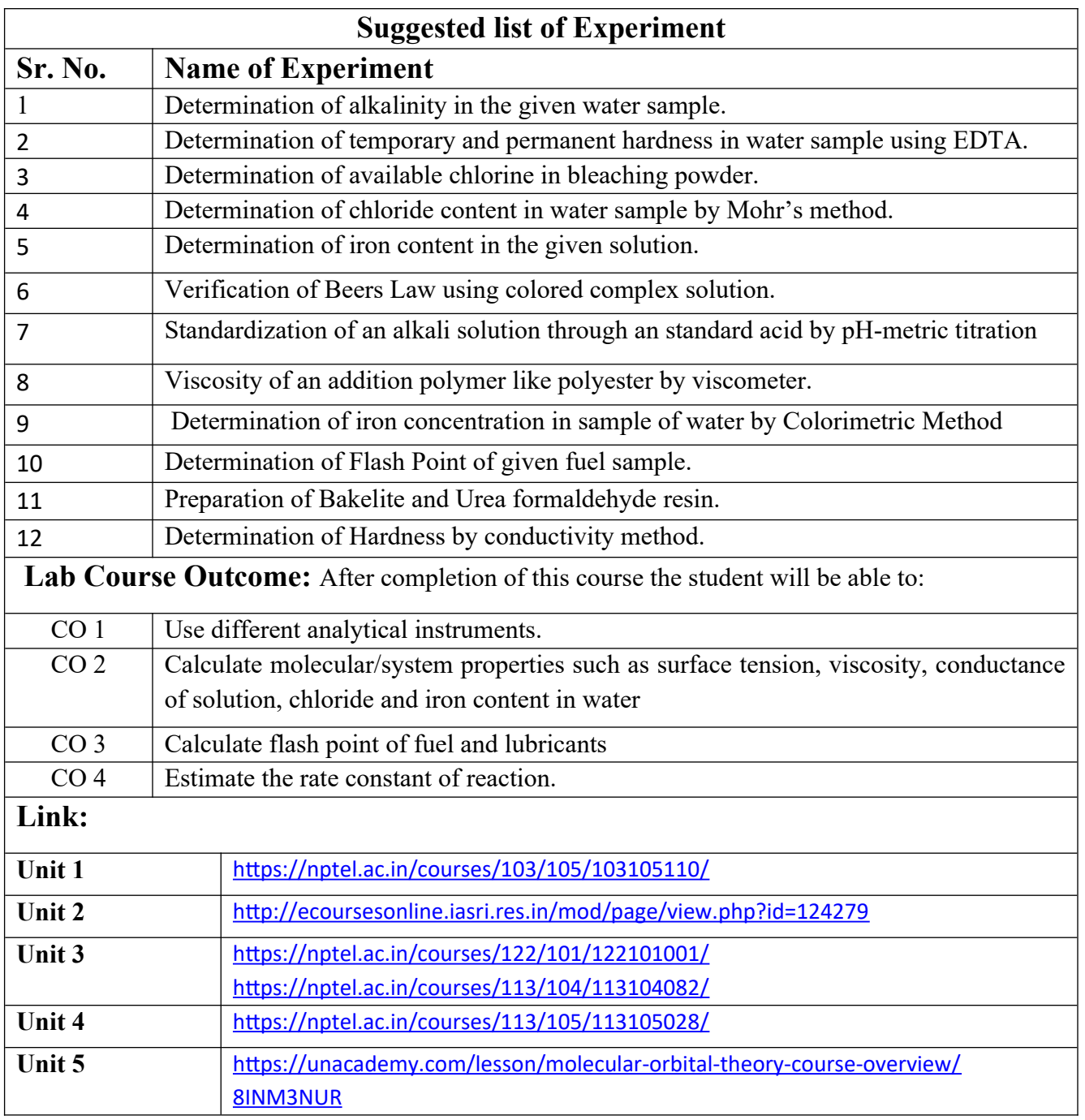

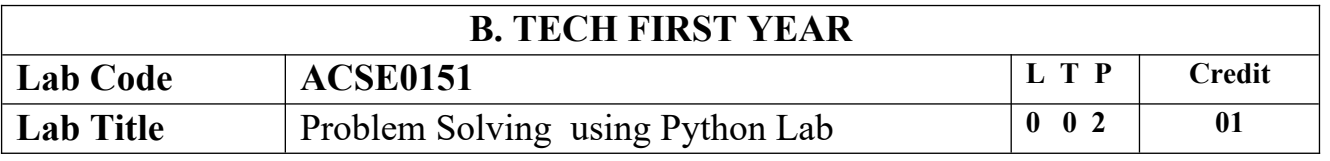

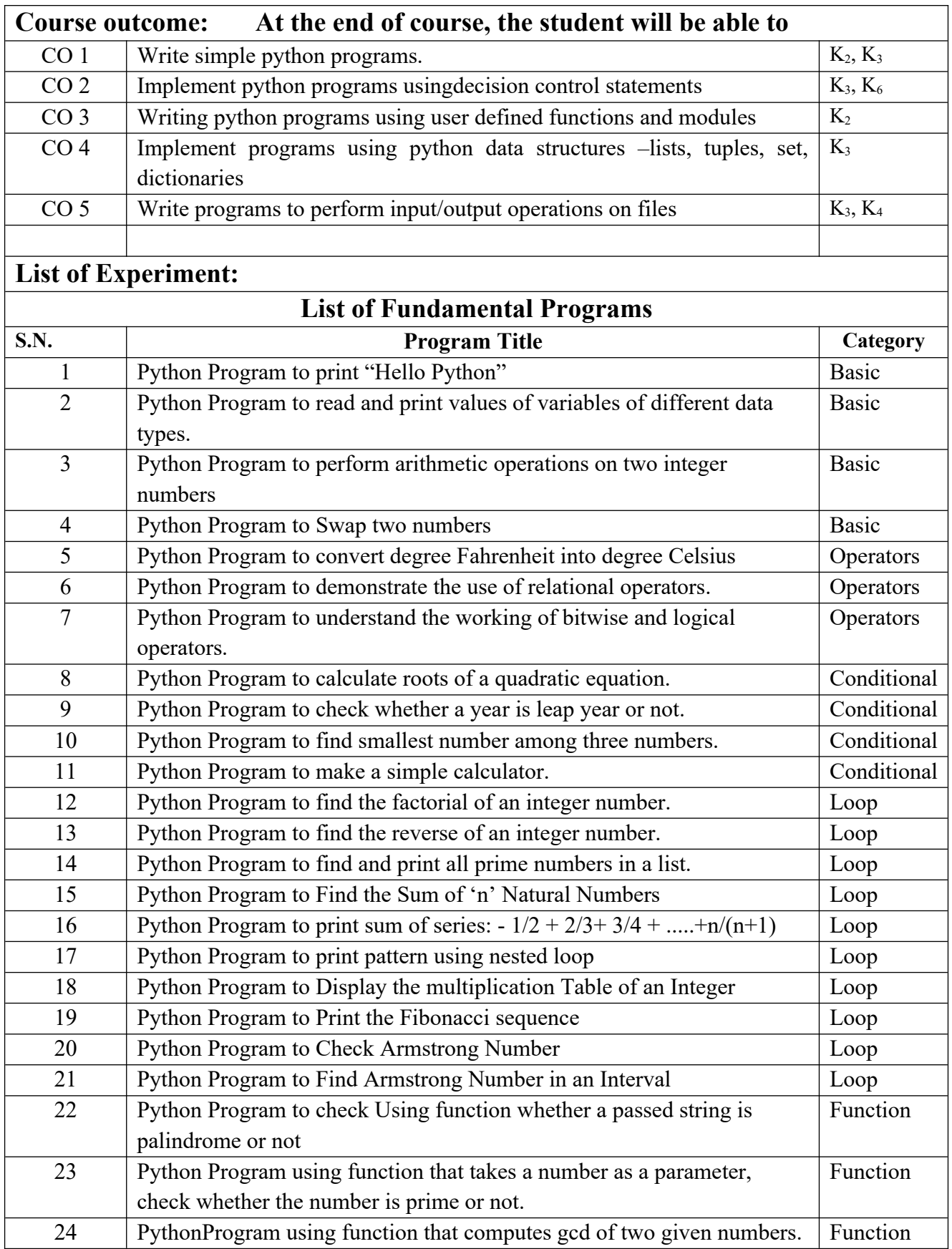

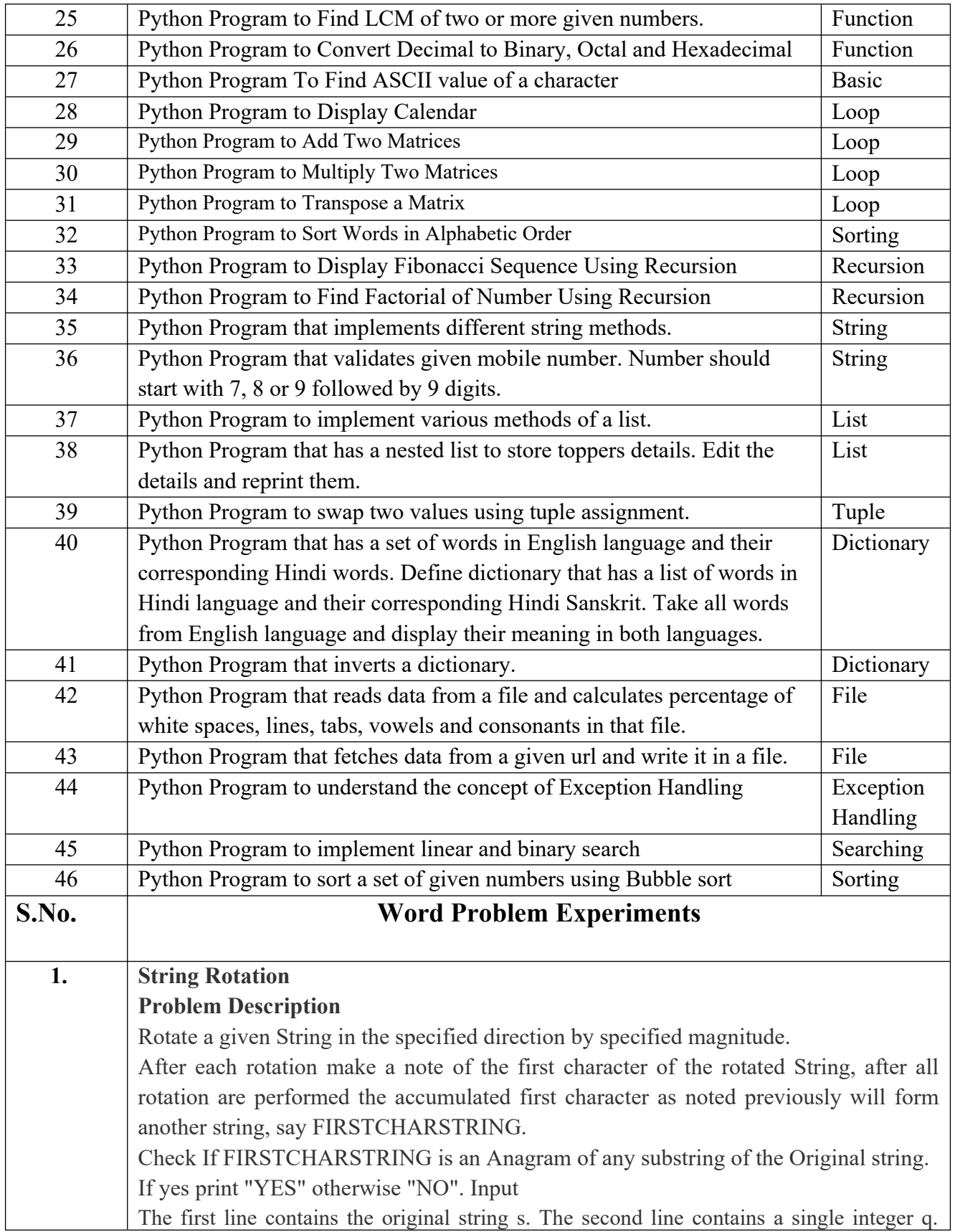

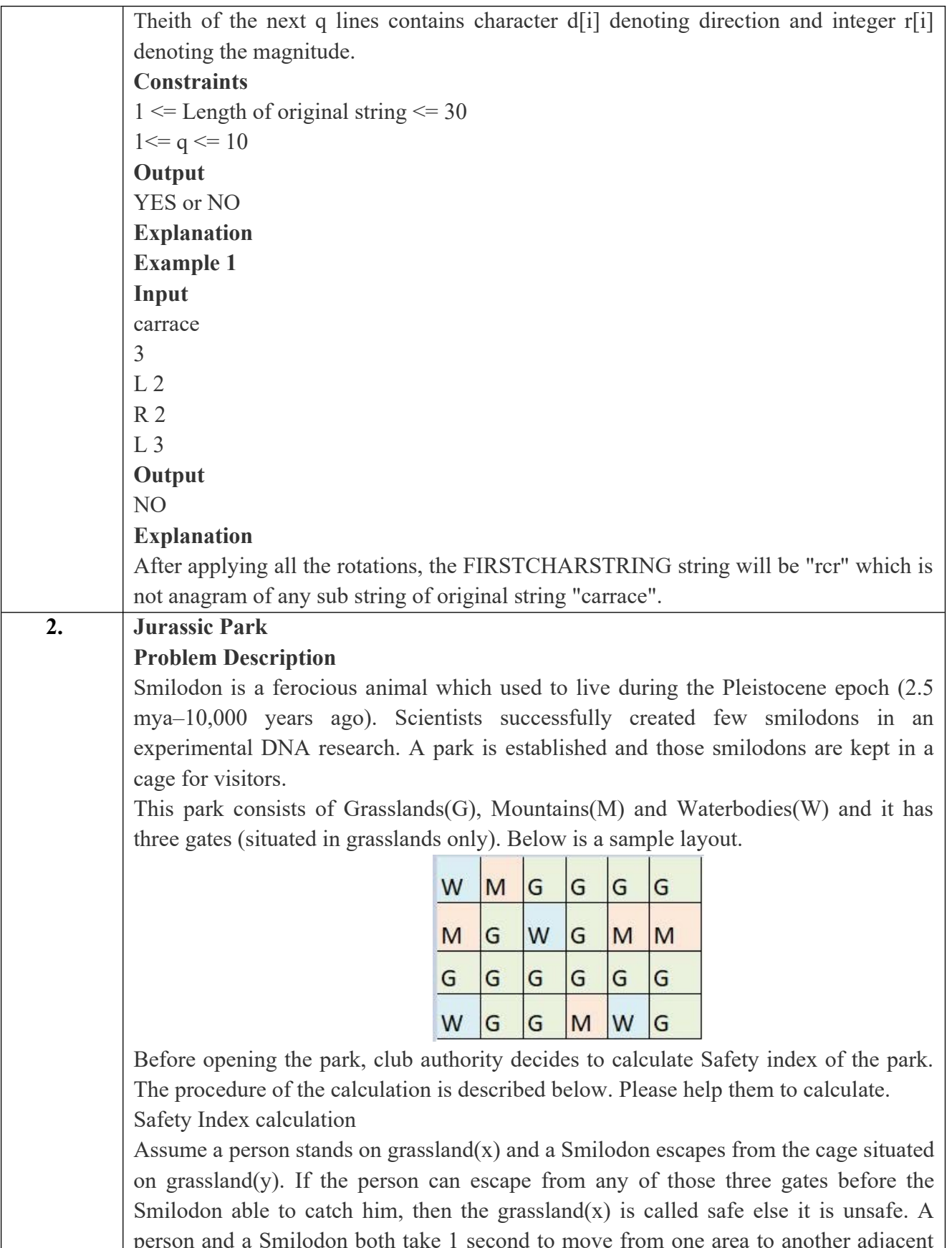

area(top, bottom, left or right) but a person can move only over grasslands though Smilodon can move over grasslands and mountains.

If any grassland is unreachable for Smilodon(maybe it is unreachable for any person also), to increase safe index value Club Authority use to mark those grasslands as safe land. Explained below

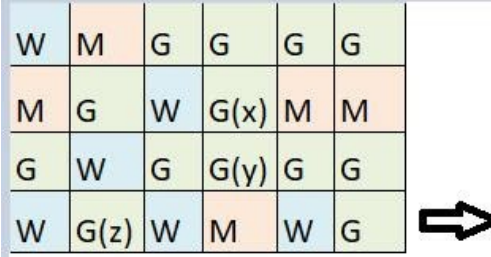

For the above layout, there is only one gate at (4,6)

Y is the position of Smilodon's cage

X is not safe area

Z is a safe area as is it not possible for smilodon to reach z

Safety index=(total grassland areas which are safe\*100)/total grassland area

#### **Constraints**

i.  $3 \leq R$ ,  $C \leq 10^3$ 

- ii. Gates are situated on grasslands only and at the edge of the park
- iii. The cage is also situated in grassland only

iv. The position of the cage and the position of three gates are different **Input Format**

The first line of the input contains two space-separated integers R and C, denoting the size of the park  $(R^*C)$ 

The second line contains eight space-separated integers where

First two integers represent the position of the first gate

3rd and 4th integers represent the position of second gate

5th and 6th integers represent the position of third gate respectively

The last two integers represent the position of the cage

Next R lines, each contains space separated C number of characters. These R lines represent the park layout.

#### **Output**

Safety Index accurate up to two decimal places using Half-up Rounding method

#### **Explanation Example 1**

**Input**

#### 4 4

1 1 2 1 3 1 1 3 G GGG G W W M G G W W

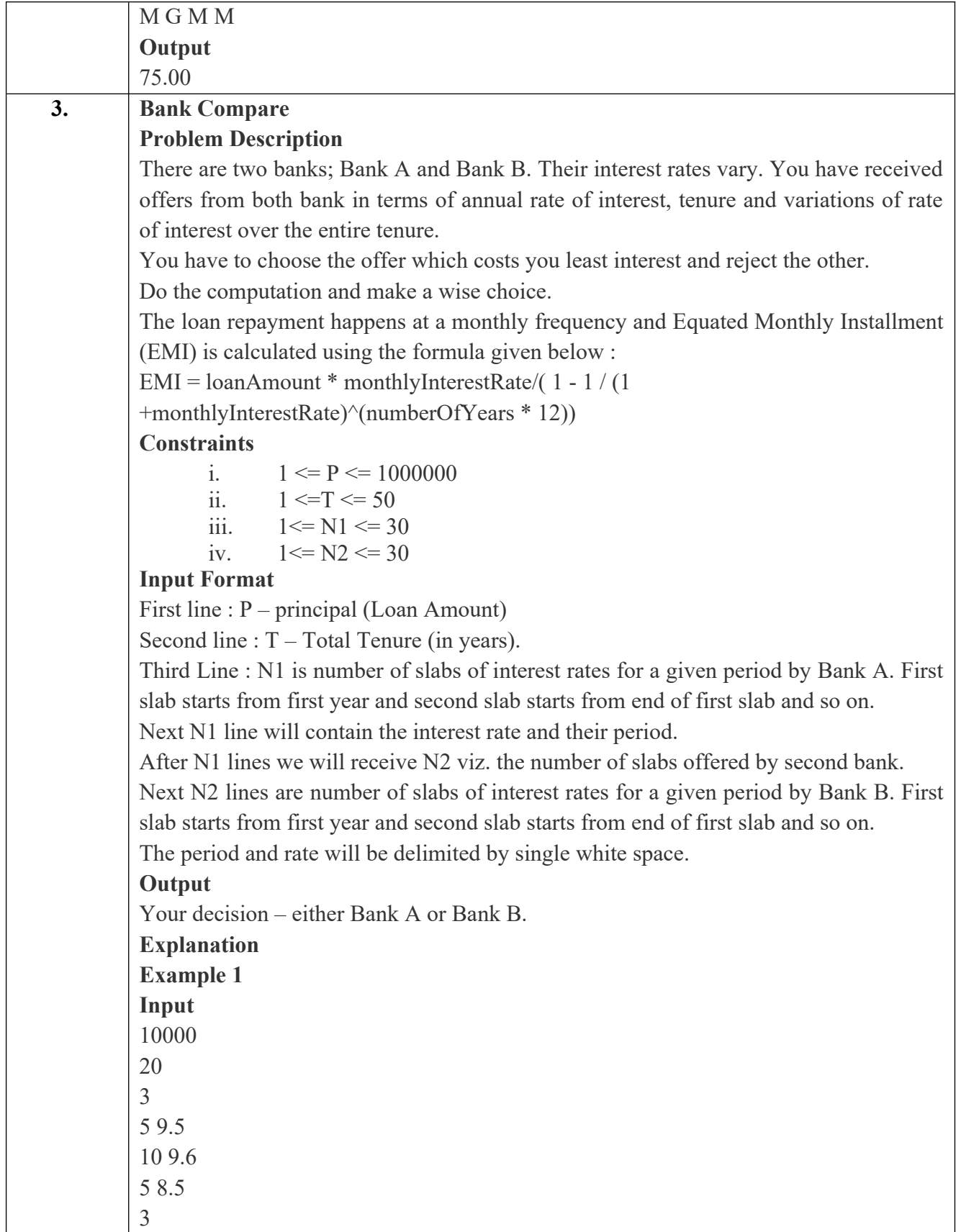

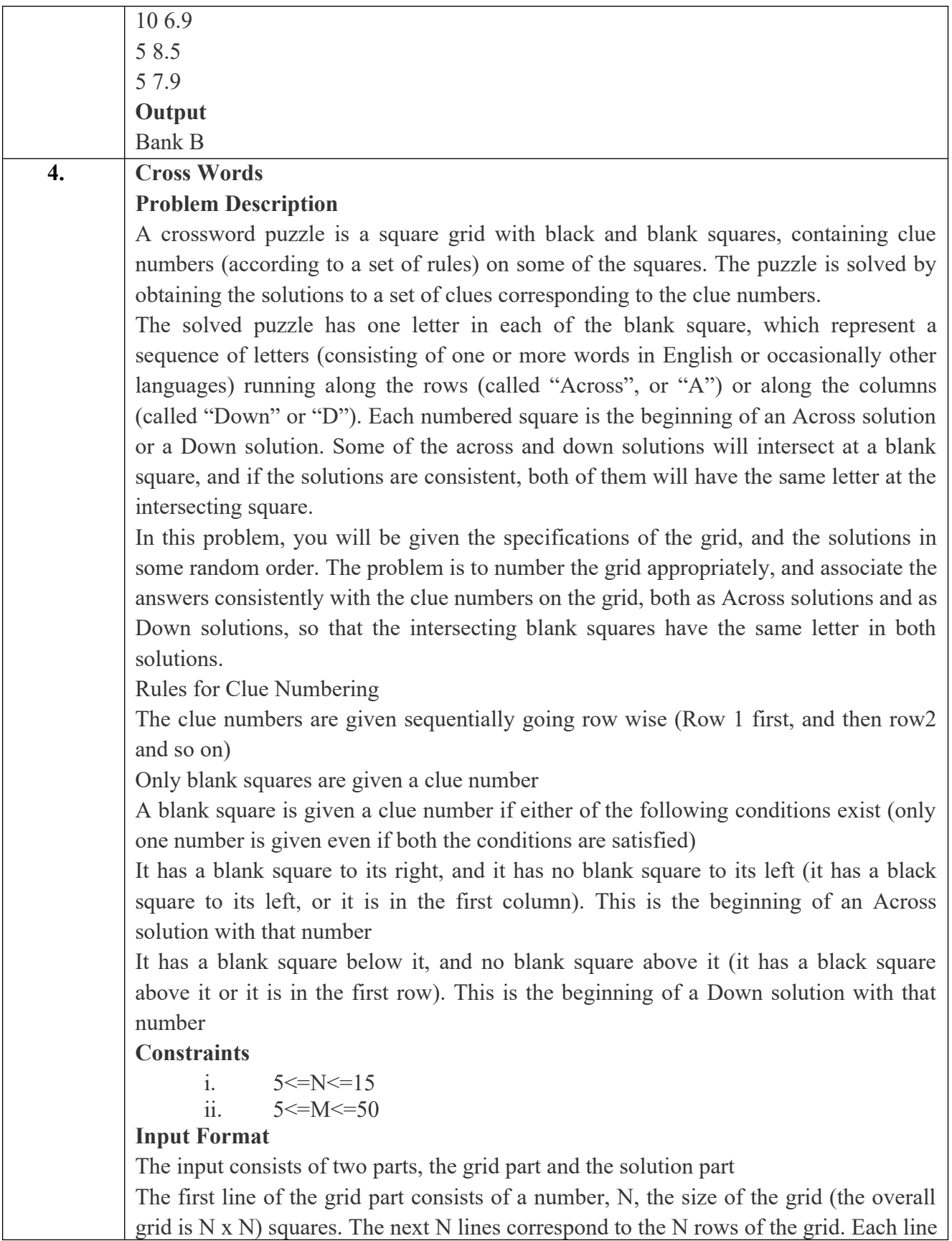

is comma separated, and has number of pairs of numbers, the first giving the position (column) of the beginning of a black square block, and the next giving the length of the block. If there are no black squares in a row, the pair "0,0" will be specified. For example, if a line contains "2,3,7,1,14,2", columns 2,3,4 (a block of 3 starting with 2), 7 (a block of 1 starting with 7) and 14,15 (a block of 2 starting with 14) are black in the corresponding row.

The solution part of the input appears after the grid part. The first line of the solution part contains M, the number of solutions. The M subsequent lines consist of a sequence of letters corresponding to a solution for one of the Across and Down clues. All solutions will be in upper case (Capital letters)

#### **Output**

The output is a set of M comma separated lines. Each line corresponds to a solution, and consists of three parts, the clue number, the letter A or D (corresponding to Across or Down) and the solution in to that clue (in upper case)

The output must be in increasing clue number order. Ifa clue number has both an Across and a Down solution, they must come in separate lines, with the Across solution coming before the Down solution.

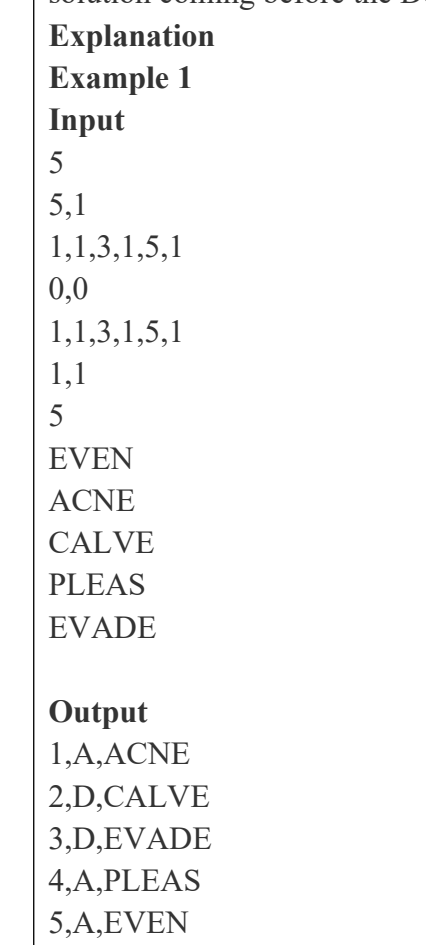

**Problem Description**

**5. Skateboard**

The amusement park at Patagonia has introduced a new skateboard competition. The skating surface is a grid of N x N squares. Most squares are so constructed with slopes that it is possible to direct the skateboard in any of up to three directions of the possible four (North ,East, South or West, represented by the letters N, E, S and W respectively). Some squares however have a deep drop from the adjacent square from which it is impossible to go to any adjacent square. These are represented by D (for Drop) in that square. The objective is to maneuver the skateboard to reach the South East corner of the grid, marked F.

Each contestant is given a map of the grid, which shows where the Drop squares are (marked D), where the Final destination is (marked F), and, for each other square, the directions it is possible to maneuver the skateboard in that square.

The contestant draws lots to determine which of the squares on the boundaries of the grid on the North or the West of the grid (the top or the left in the diagram) he or she should start in. Then, using a map of the grid, he or she needs to try to reach the South East corner destination by maneuvering the skateboard.

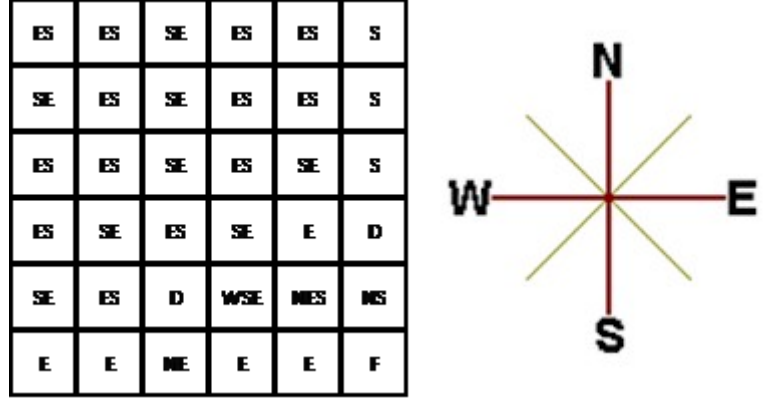

In some cases, it is impossible to reach the destination. For example, in the diagram above, if one starts at the North East corner (top right in the diagram), the only way is to go is South, until the Drop square is reached (three squares South), and the contestant is stuck there.

A contestant asks you to figure out the number of squares at the North or West boundary (top or left boundary in the map) from which it is feasible to reach the destination.

**Constraints**

i.  $5 \le N \le 50$ 

#### **Input Format**

The first line of the input is a positive integer N, which is the number of squares in each side of the grid.

The next N lines have a N strings of characters representing the contents of the map for

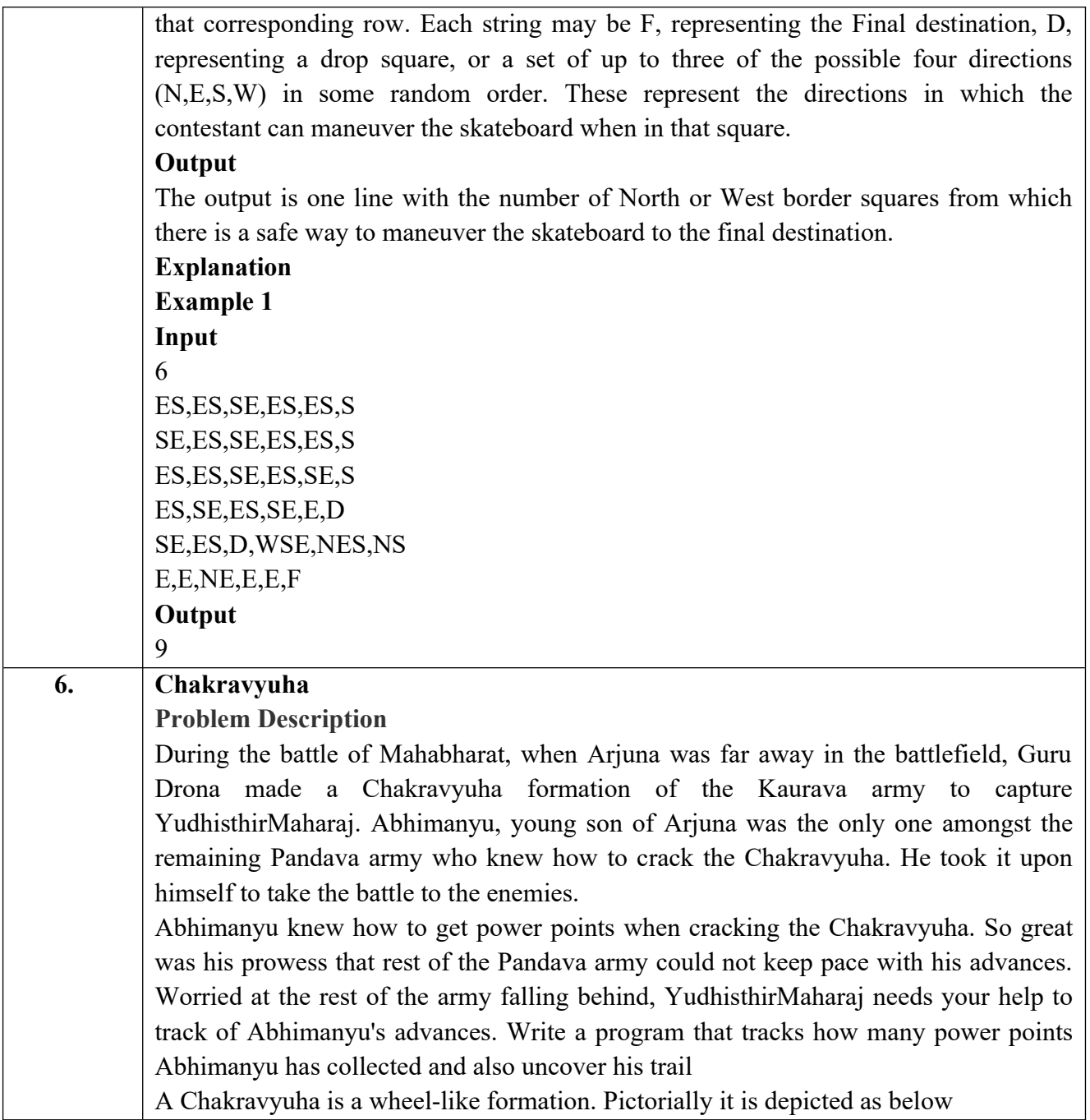

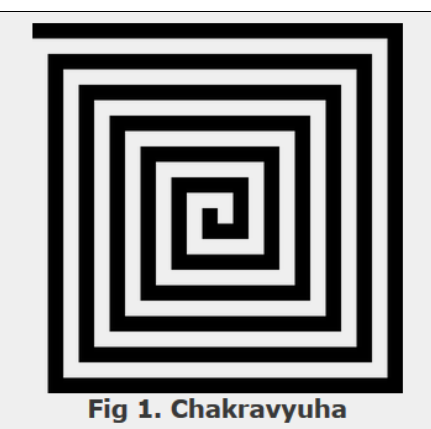

A Chakravyuha has a very well-defined co-ordinate system. Each point on the coordinate system is manned by a certain unit of the army. The Commander-In-Chief is always located at the centre of the army to better co-ordinate his forces. The only way to crack the Chakravyuha is to defeat the units in sequential order.

A Sequential order of units differs structurally based on the radius of the Chakra. The radius can be thought of as length or breadth of the matrix depicted above. The structure i.e. placement of units in sequential order is as shown below

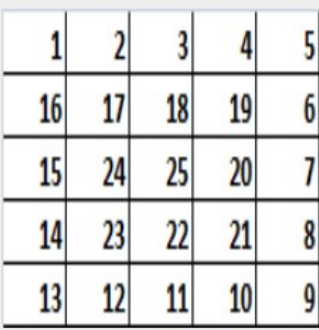

Fig 2. Army unit placements in Chakravyuha of size 5

The entry point of the Chakravyuha is always at the  $(0,0)$  co-ordinate of the matrix above. This is where the 1st army unit guards. From (0,0) i.e. 1st unit Abhimanyu has to march towards the center at (2,2) where the 25th i.e. the last of the enemy army unit guards. Remember that he has to proceed by destroying the units in sequential fashion. After destroying the first unit, Abhimanyu gets a power point. Thereafter, he gets one after destroying army units which are multiples of 11. You should also be a in a position to tell YudhisthirMaharaj the location at which Abhimanyu collected his power points.

#### **Input Format:**

First line of input will be length as well as breadth of the army units, say N

#### **Output Format:**

- Print NxN matrix depicting the placement of army units, with unit numbers delimited by (\t) Tab character
- Print Total power points collected
- Print coordinates of power points collected in sequential fashion (one

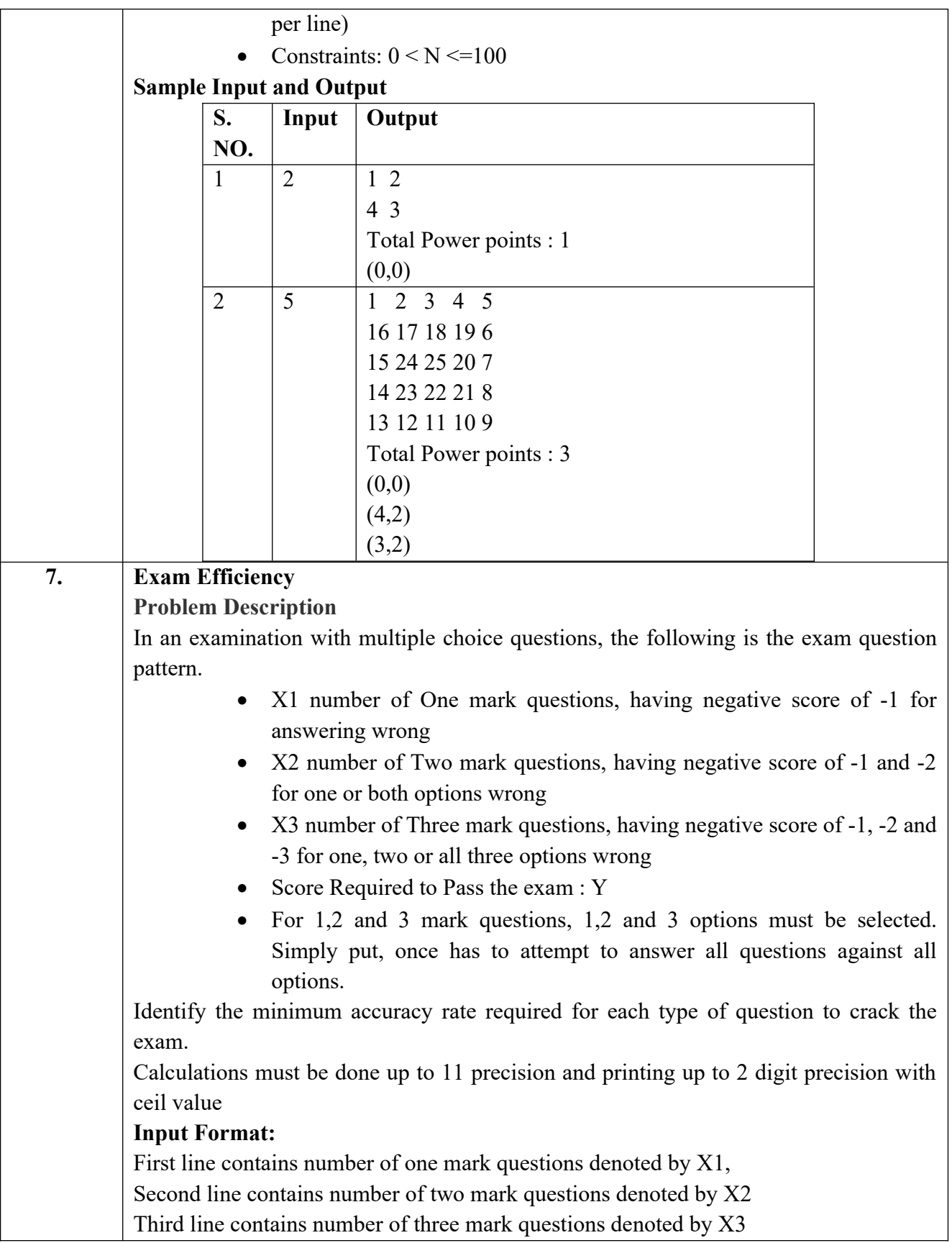

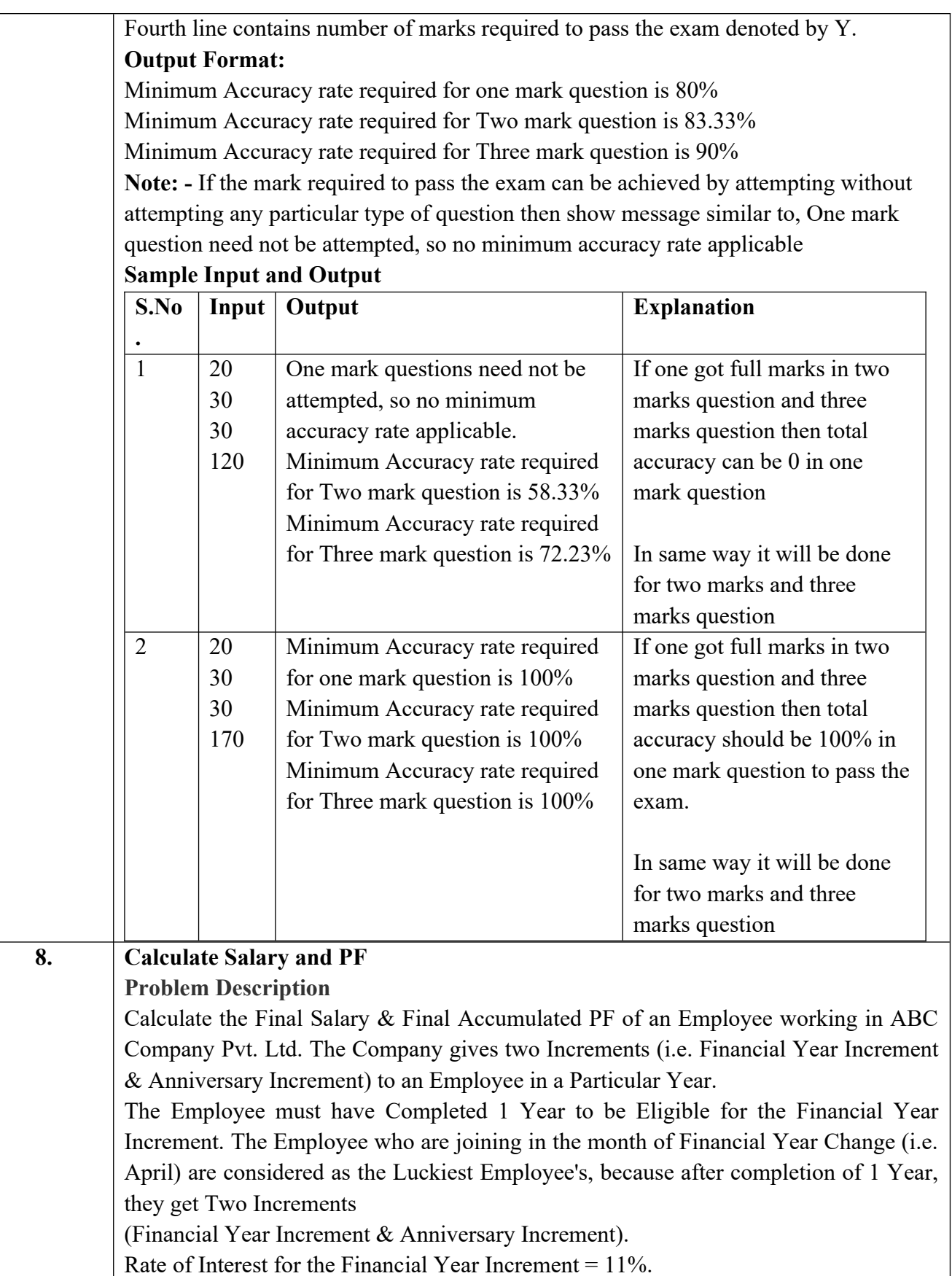

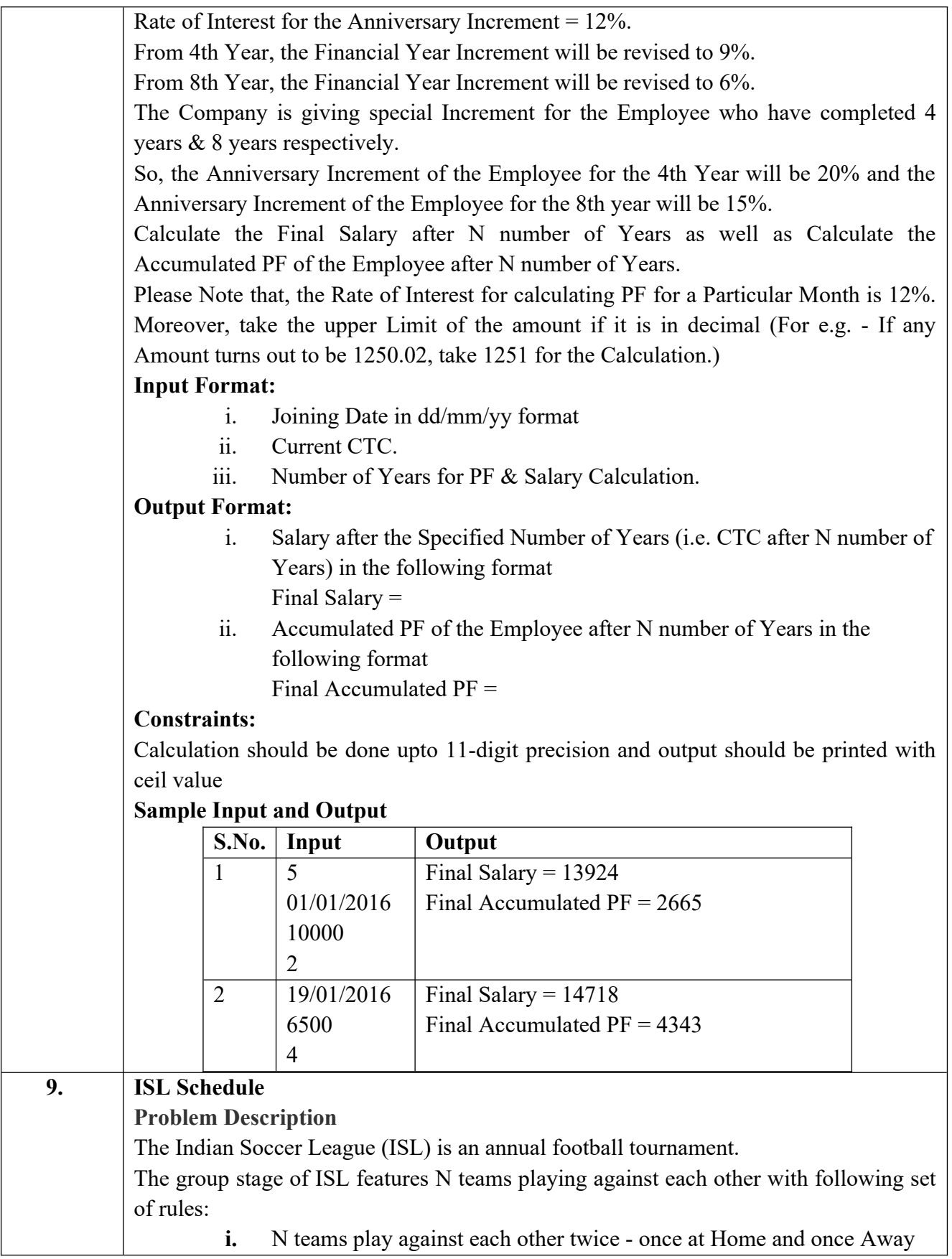

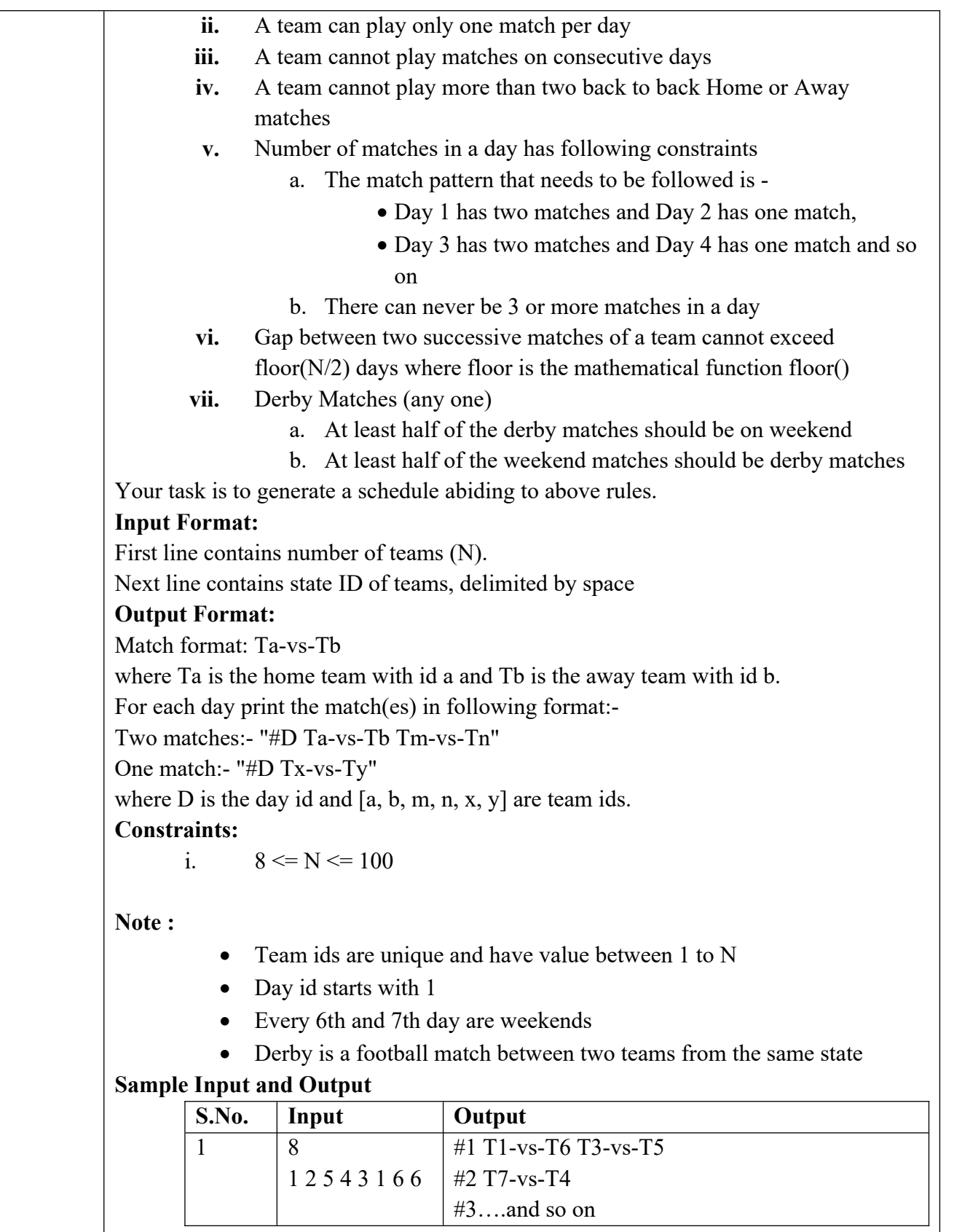

**Note: -** There can be multiple correct answers for the same test cases. For better

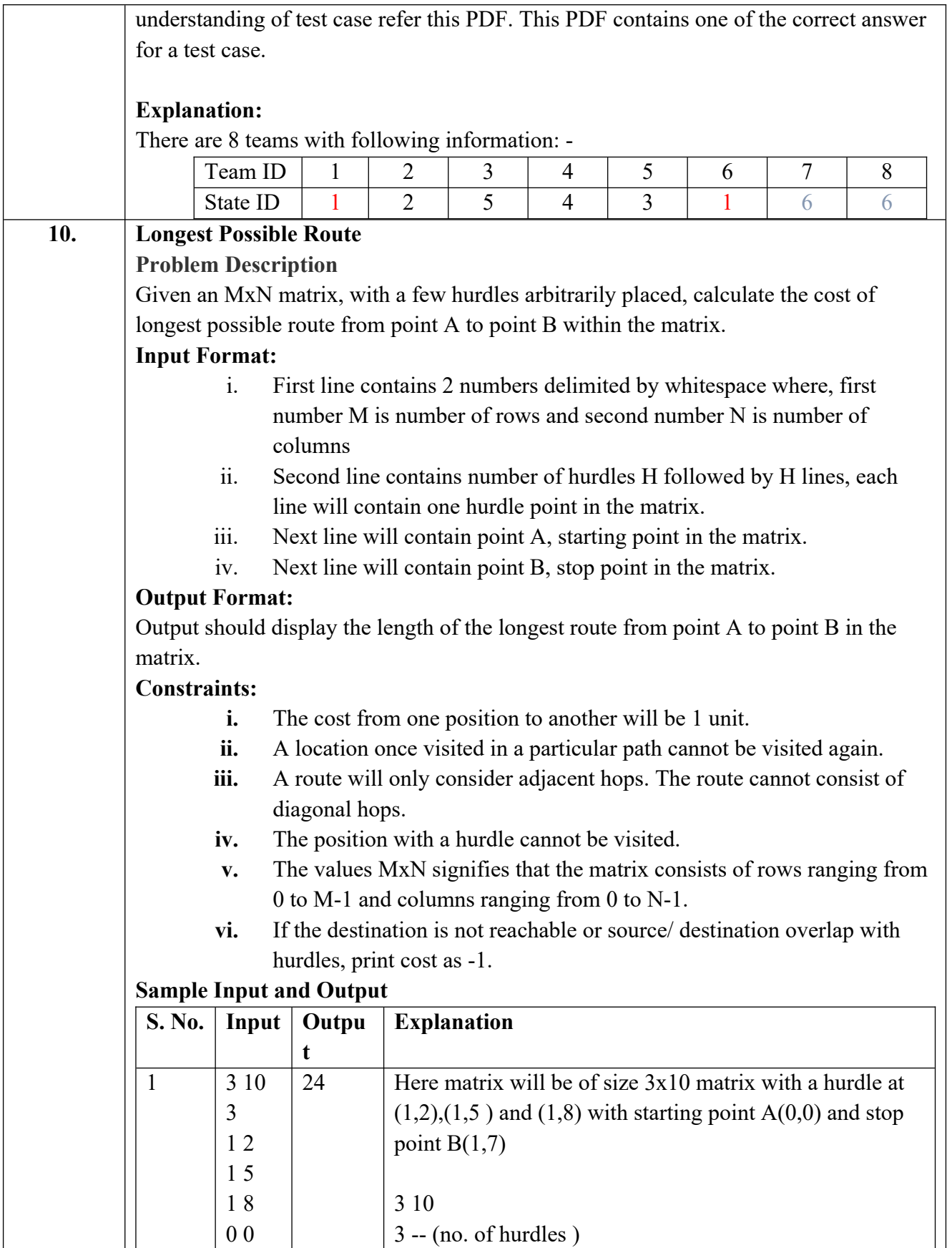

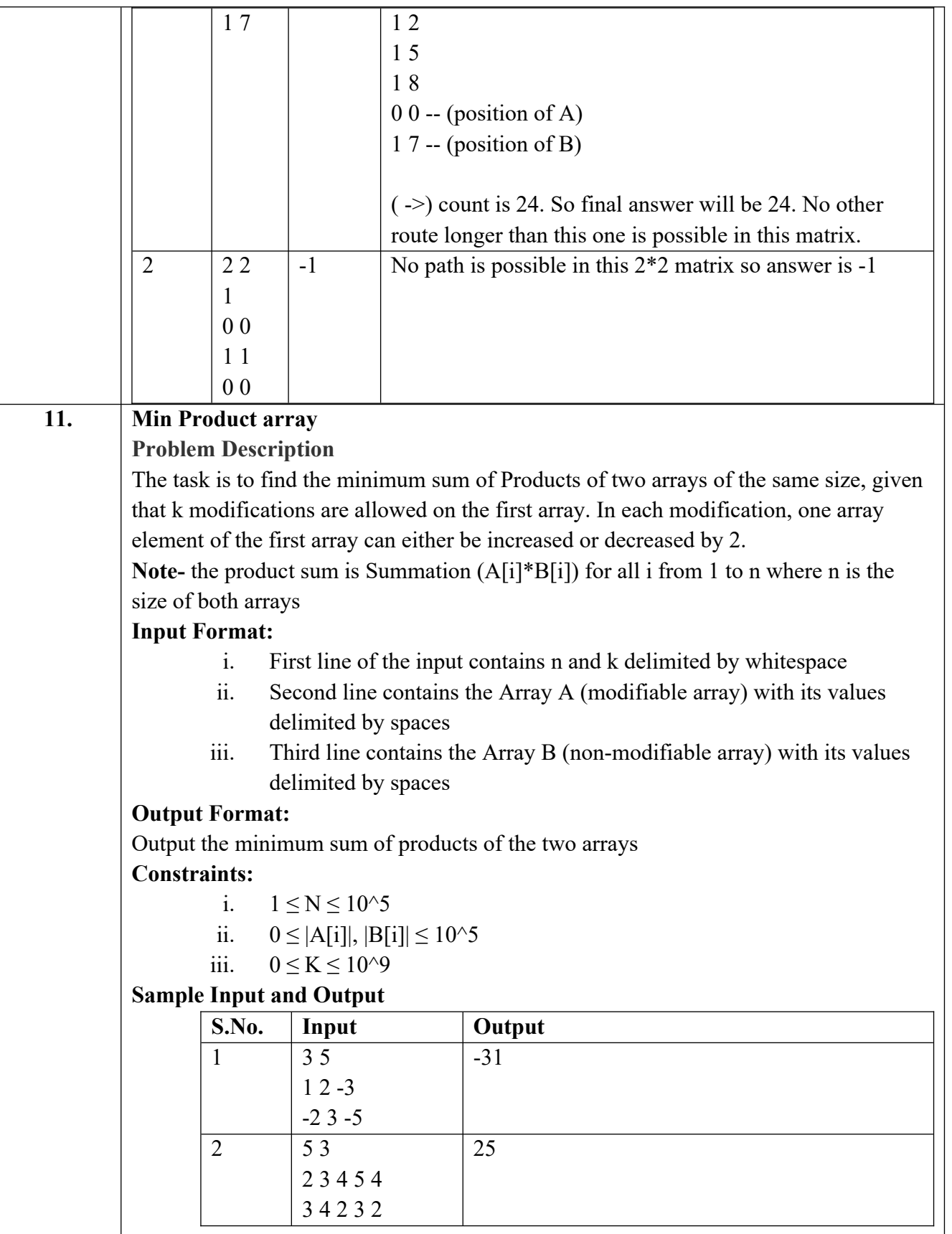

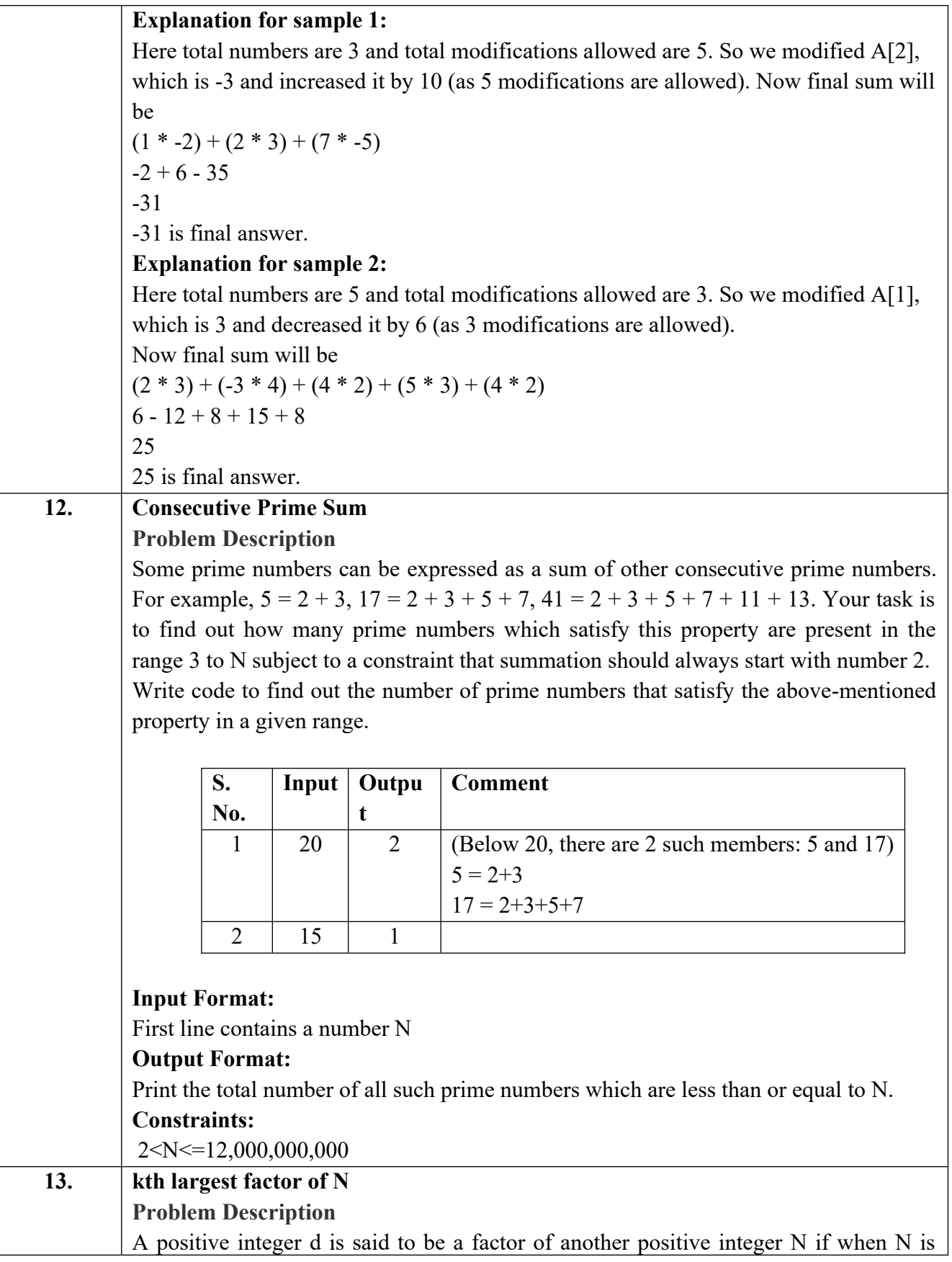

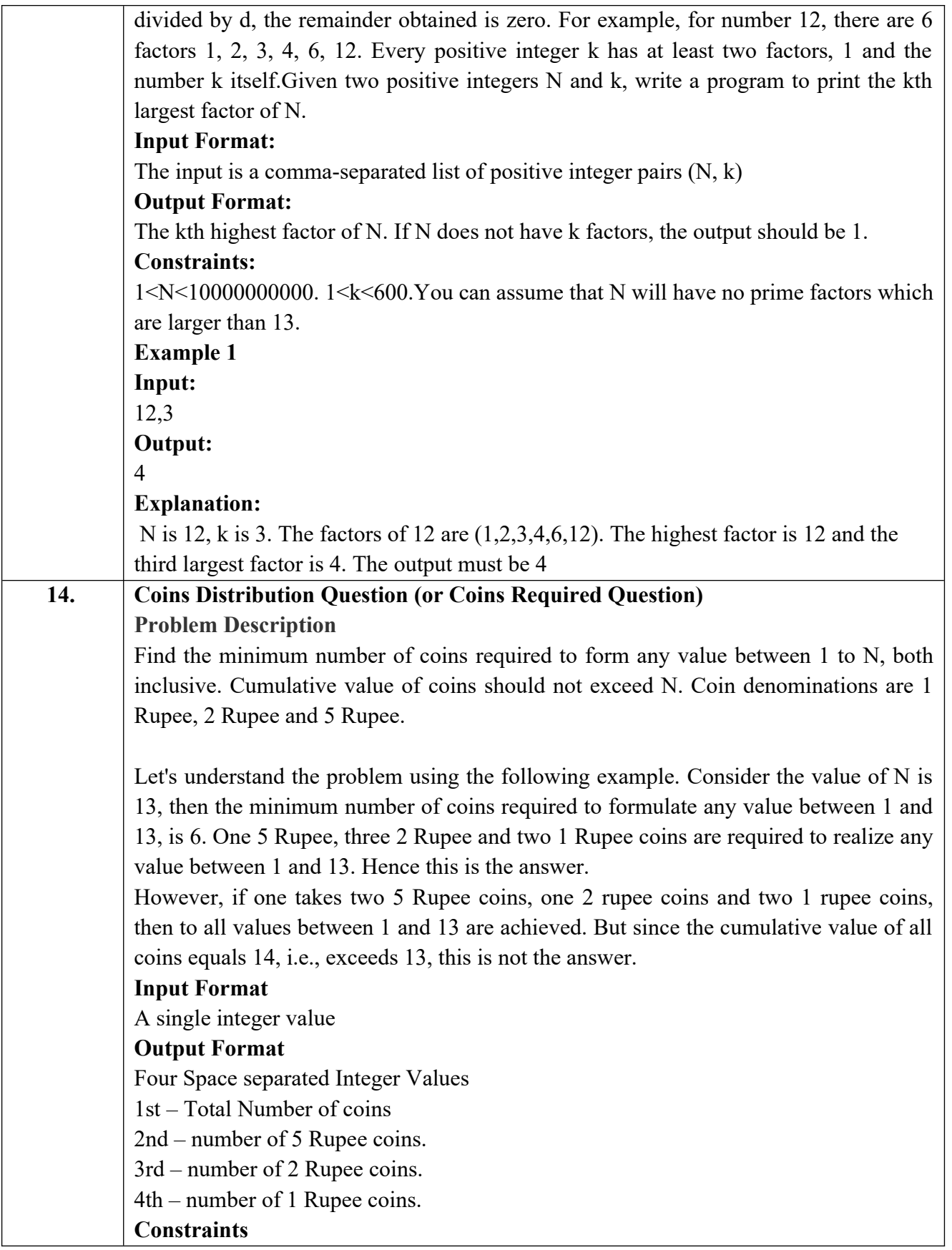

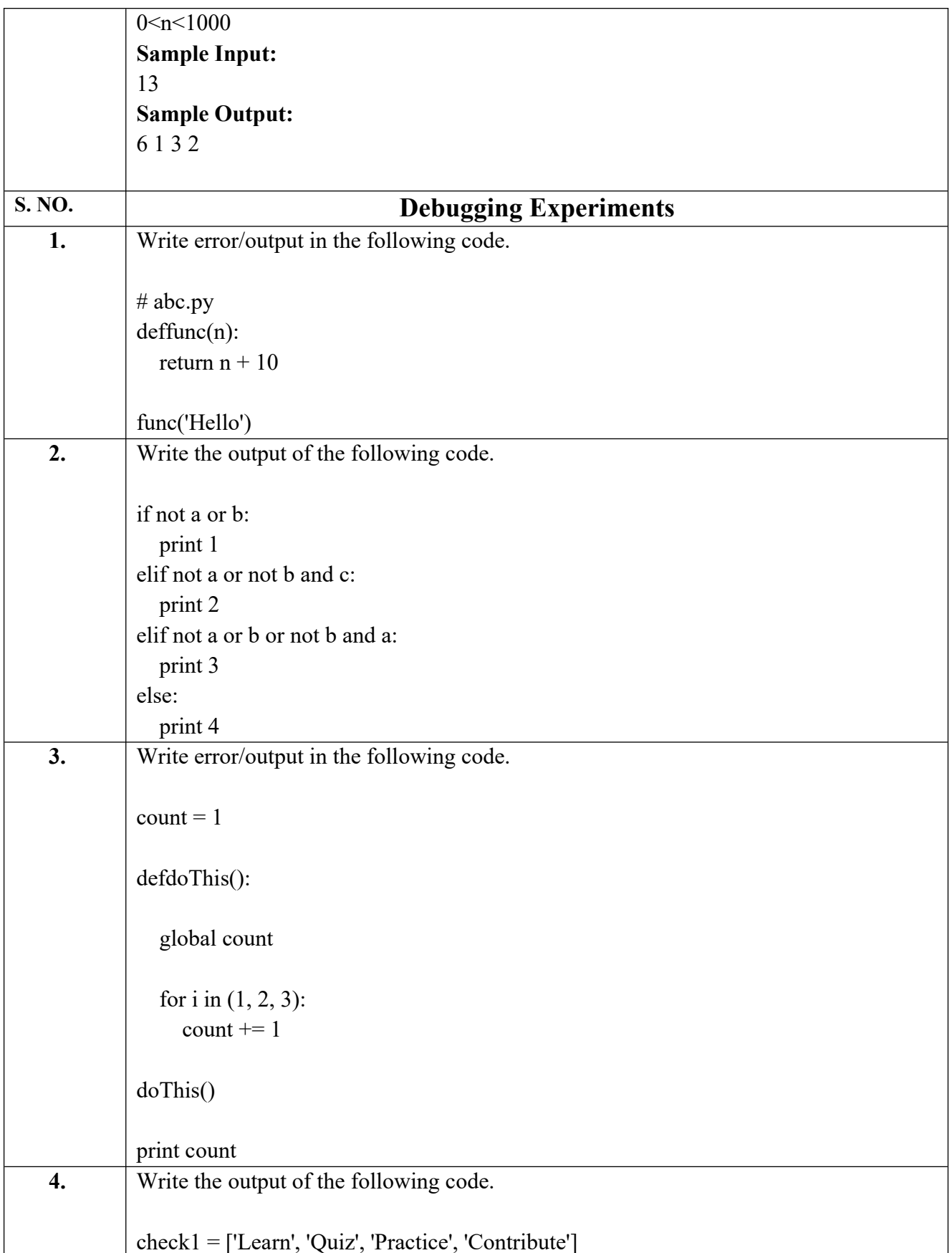

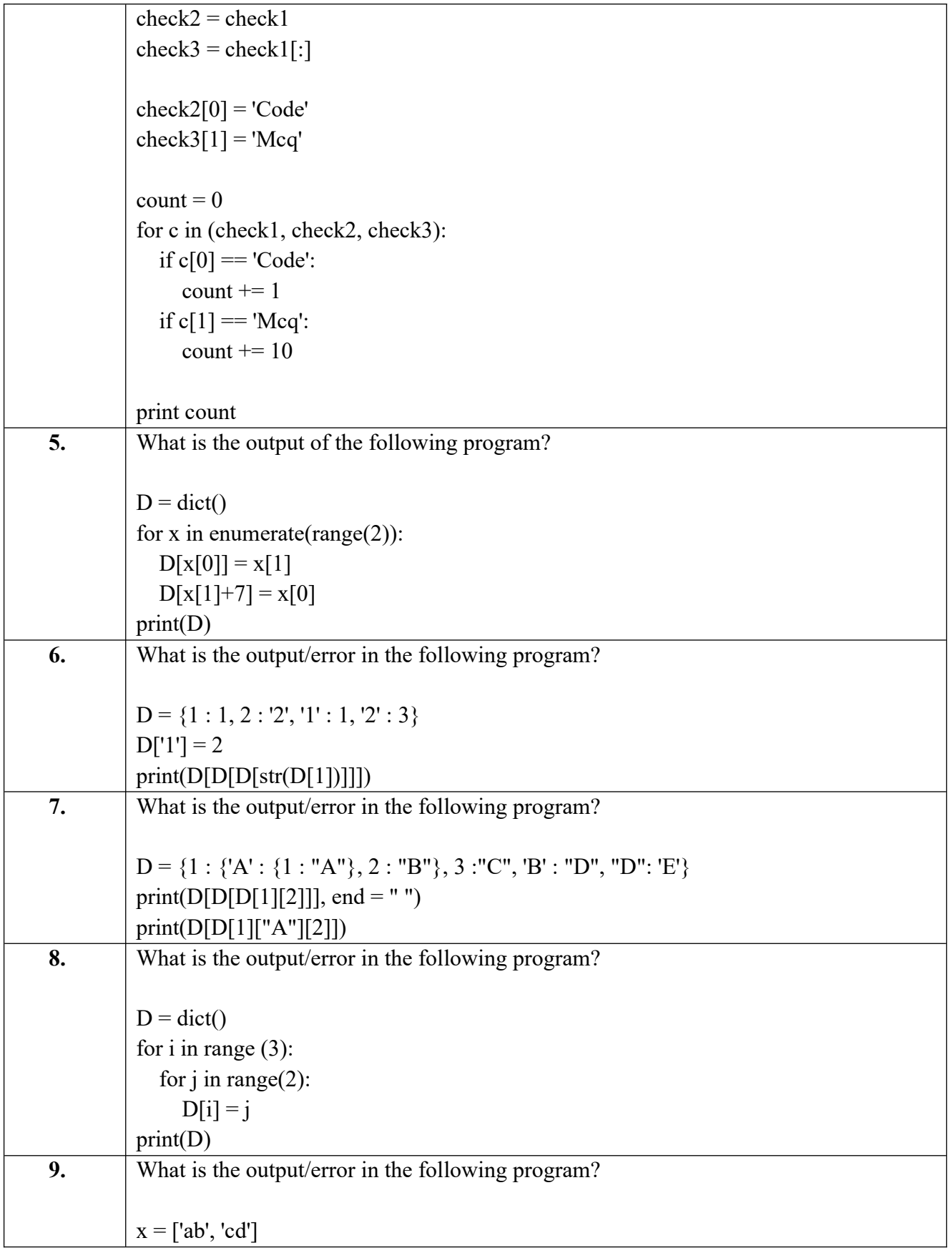

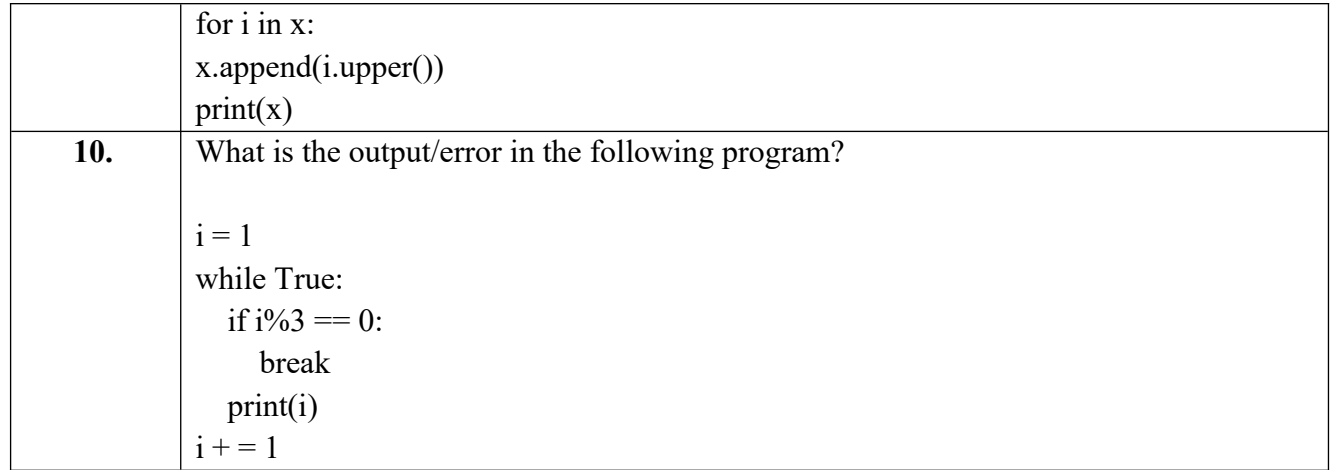

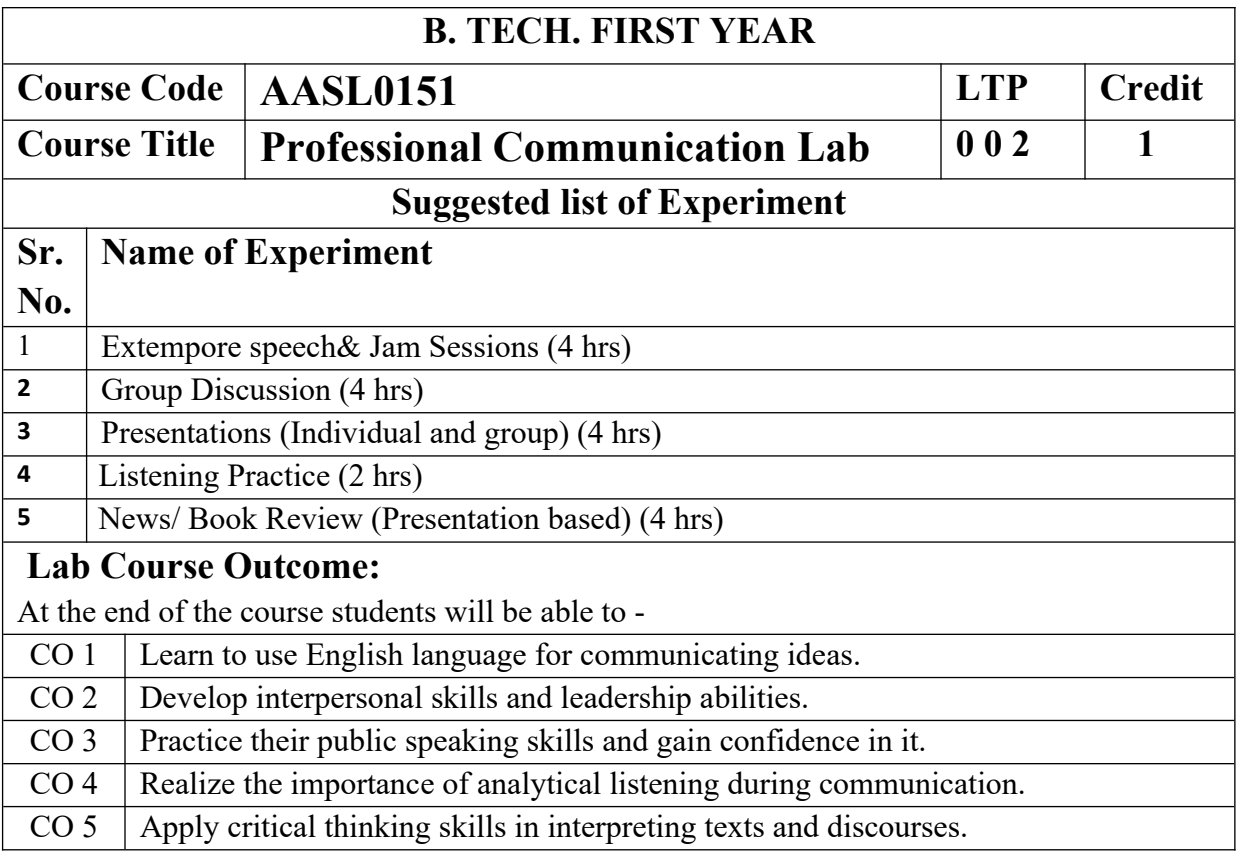

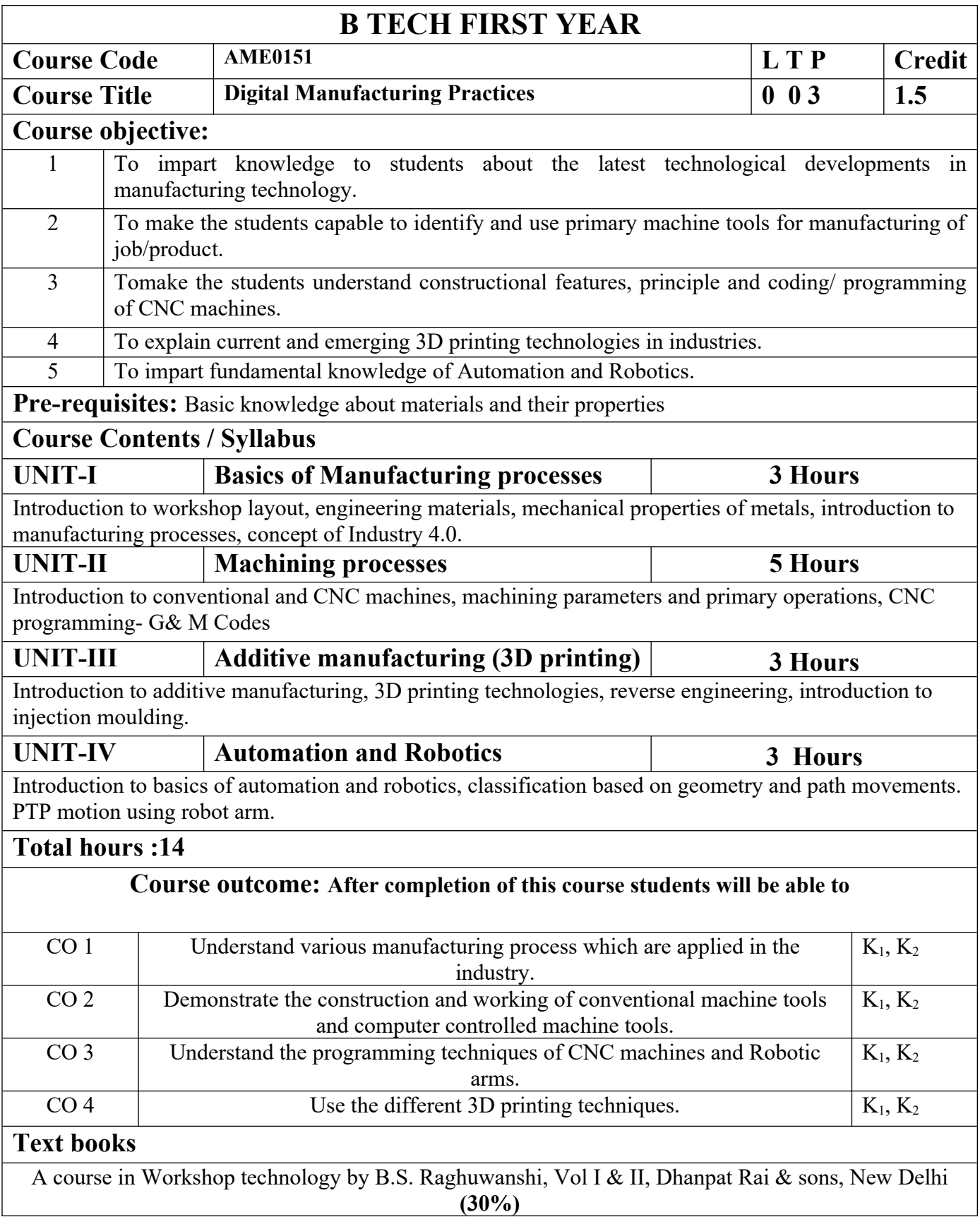

Industrial automation and Robotics by A.K. Gupta., S K Arora, Laxmi publication **(30%)**

CNC Fundamentals and Programming by P.M Agarwal, V.J Patel, Charotar Publication **(25%)**

#### **Reference Books**

(1) Kalpakjian S. And Steven S. Schmid, "Manufacturing Engineering and Technology", 4th edition, Pearson Education India Edition, 2002.**(80% syllabus)**

(2) Rapid Product Development, Kimura Fumihiko**(25% syllabus)**

(3) CNC Machines by M.Adhitan, B.S Pabla; New age international. **(25% syllabus)**

(4) CAD/CAM, by Groover and Zimmers, Prentice Hall India Ltd**(25% syllabus)**

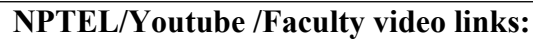

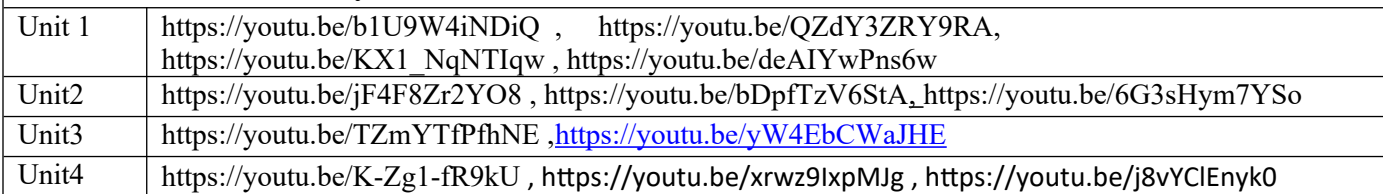

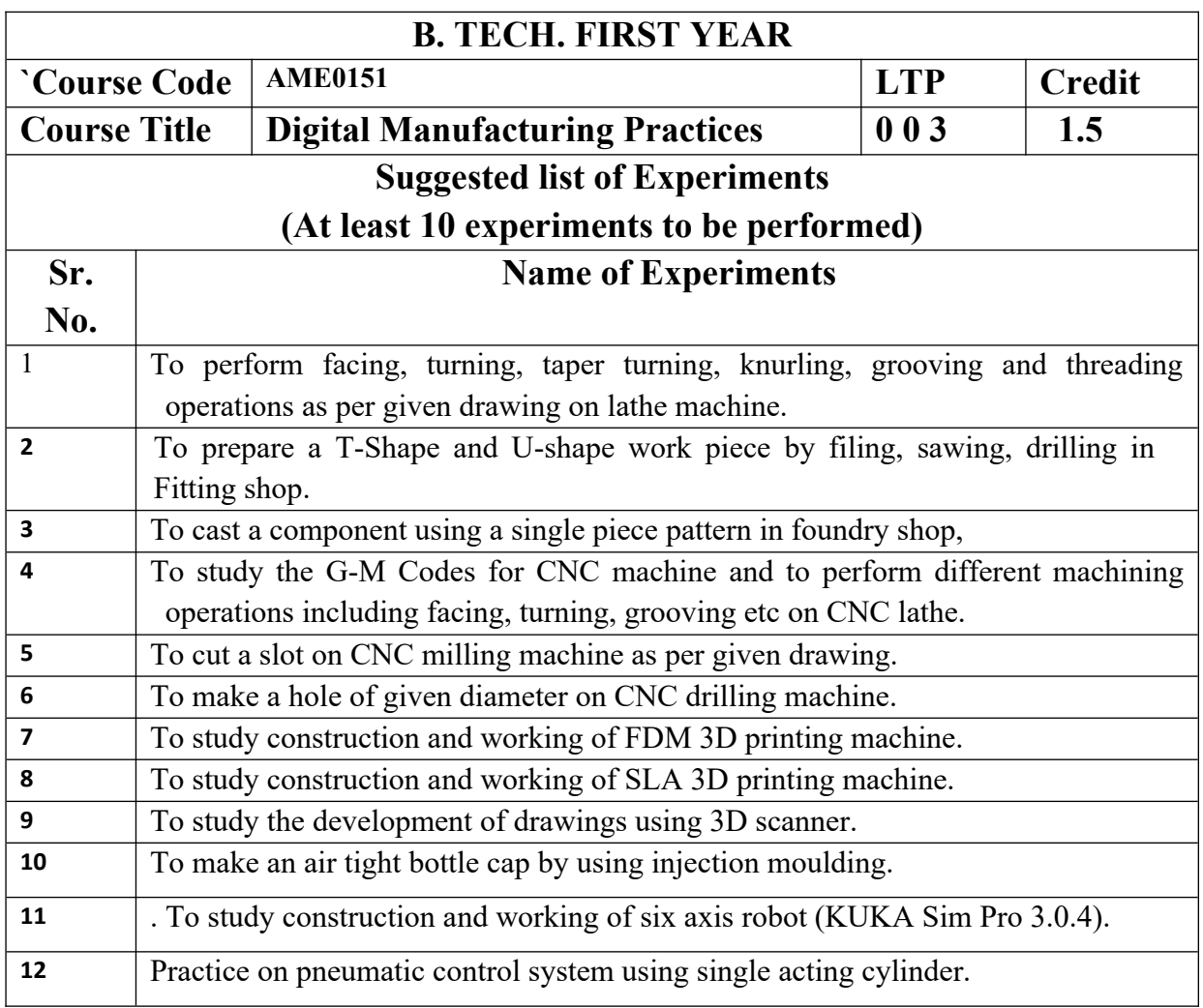

.

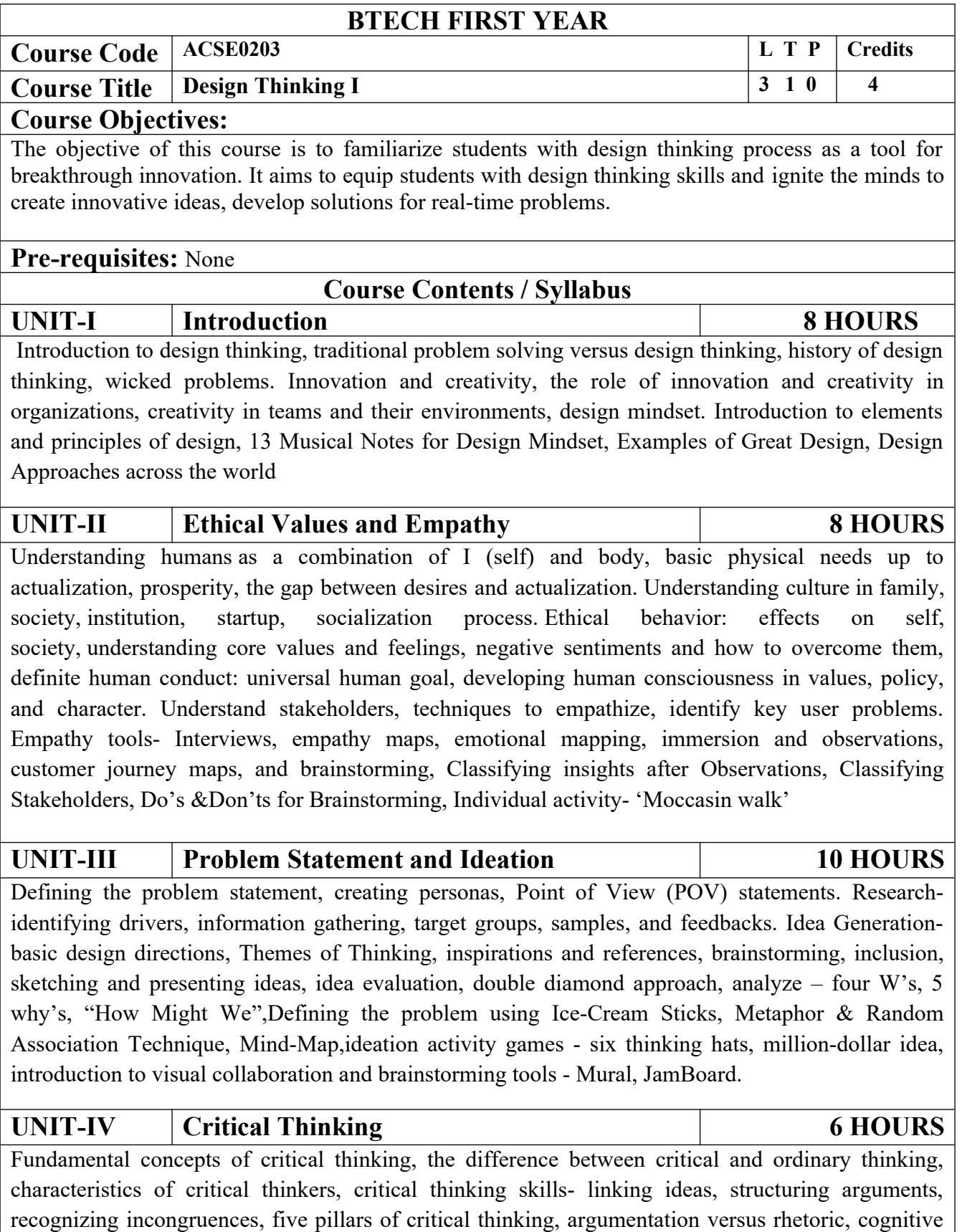

![](_page_42_Picture_174.jpeg)

Semester Exam., PE: Practical End Semester Exam.

http://aktu.uhv.org.in/

https://nptel.ac.in/courses/110/106/110106124/

https://swayam.gov.in/nd1\_noc19\_mg60/preview

Unit III

https://nptel.ac.in/courses/110/106/110106124/

https://swayam.gov.in/nd1\_noc19\_mg60/preview

https://www.udemy.com/course/design-thinking-for-beginners/

https://www.designthinking-methods.com/en/

<https://www.interaction-design.org/literature/article/personas-why-and-how-you-should-use-them> Unit IV

https://www.forbes.com/sites/sap/2016/08/25/innovation-with-design-thinking-demands-criticalthinking/#340511486908

https://www.criticalthinking.org/pages/defining-critical-thinking/766

Unit V

https://www.udemy.com/course/critical-thinker-academy/

https://swayam.gov.in/nd2\_aic19\_ma06/preview

## B.TECH. FIRST YEAR

![](_page_44_Picture_167.jpeg)

Some engineering applications(qualitative): Concept of Maglev vehicles (Bullet Trains & hyper loop trains).

Introduction to nanomaterials, Basic principles of nano- science and technology, Creation and use of bucky balls, Structure, properties and uses of carbon nanotubes.

Some engineering applications(qualitative): Radar absorbing materials (RAM) or Stealth materials used in military aircrafts (e.g.Rafale). Transformation of micro to nano-UAVs (Drones)

![](_page_45_Picture_207.jpeg)

![](_page_45_Picture_208.jpeg)

#### **Text books**

- 1. A. Beiser, Concepts of Modern Physics (McGraw Hill)
- 2. Brijlal&Subramanian,Optics(S. Chand )
- 3. Neeraj Mehta,Applied Physics for Engineers (PHI Learning, New)

#### **Reference Books**

- 1. Robert Resnick,Introductionto Special Theory of Relativity (Wiley)
- 2. Katiyar and Pandey,Engineering Physics: Theory and Practical (Wiley India)
- 3. H. K. Malik and A. K. Singh,Engineering Physics (McGrawHill)
- 4. J.W. Jewett, Jr. and R. A. Serway , Physics for Scientists and Engineers with Modern Physics,7th Edn. (CENGAGE Learning)
- 5. C. Kittel, Solid State Physics,7th Edn. (Wiley Eastern)
- 6. V. Raghavan, Materials Science and Engineering ( Prentice Hall, India)
- 7. S.O. Pillai , Solid State Physics,5th Edn (New Age International )
- 8. R. Booker and E. Boysen , Nanotechnology (Wiley Publ.)
- 9. K.Rajagopal, Engineering Physics, 2nd Edn. (PHI Learning)
- 10. G. Aruldhas , Engineering Physics (PHI Learning)
- 11. S.D. Jain and G.S. Sahasrabudhe , Engineering Physics (Universities Press)
- 12. L. F. Bates, Modern Magnetism, (Cambridge Univ. Press)
- 13. F.T.S.Yu , X.-Y.Yang, Introduction to Optical Engineering (Cambridge Univ.Press)
- 14. G.Keiser, Optical Communications Essentials (Tata McG

![](_page_45_Picture_209.jpeg)

![](_page_46_Picture_156.jpeg)

![](_page_47_Picture_51.jpeg)

![](_page_47_Picture_52.jpeg)

![](_page_48_Picture_152.jpeg)

![](_page_49_Picture_196.jpeg)

![](_page_50_Picture_139.jpeg)

# B.TECH FIRST YEAR(Foreign Language)

![](_page_51_Picture_131.jpeg)

![](_page_52_Picture_127.jpeg)

![](_page_52_Picture_128.jpeg)

![](_page_53_Picture_156.jpeg)

![](_page_54_Picture_117.jpeg)

![](_page_54_Picture_118.jpeg)

![](_page_55_Picture_159.jpeg)

![](_page_56_Picture_160.jpeg)

![](_page_56_Picture_161.jpeg)

![](_page_57_Picture_188.jpeg)

![](_page_58_Picture_63.jpeg)

![](_page_59_Picture_214.jpeg)

## **NPTEL/ YouTube/ Faculty Video Link:**

1. Virtual Lab Website["http://www.vlab.co.in/](http://www.vlab.co.in/)

![](_page_59_Picture_215.jpeg)

![](_page_60_Picture_106.jpeg)

![](_page_60_Picture_107.jpeg)

![](_page_61_Picture_191.jpeg)

![](_page_62_Picture_142.jpeg)

![](_page_62_Picture_143.jpeg)

![](_page_63_Picture_125.jpeg)